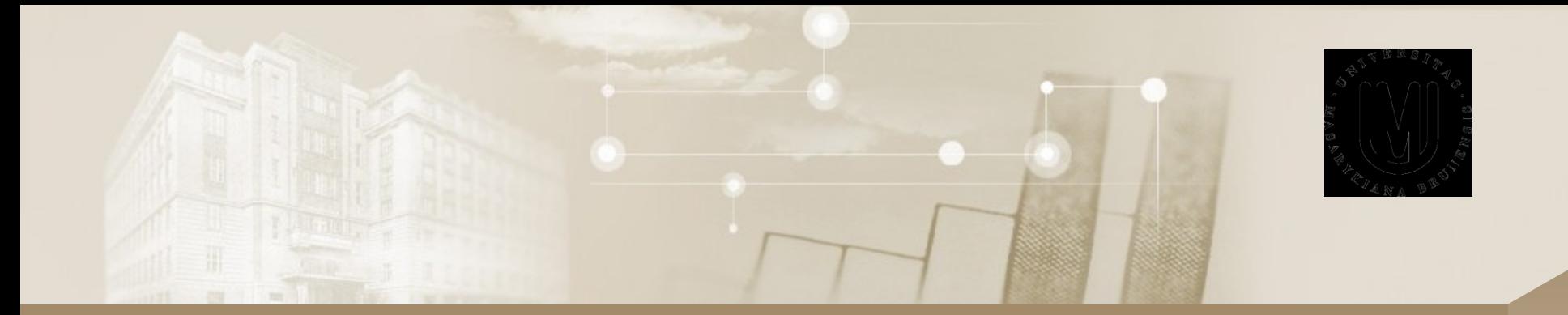

#### Uživatel počítačových sítí

Intenzivní kurz IBA

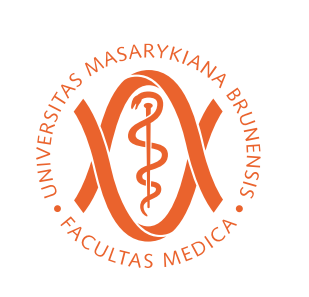

Daniel Klimeš, Roman Šmíd, Jan Krejčí

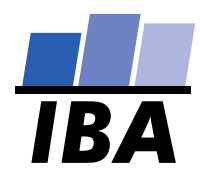

© Institute of Biostatistics and Analyses

#### Organizace kurzu

#### • Podmínky zápočtu

- Registrace v is.muni.cz
- Účast na teoretické části
- Zvládnutí elektronického testu (po skončení přednášky)

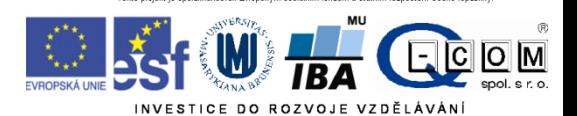

#### **Osnova**

- Pojmy, termíny
- Počítačová síť základní hardware a topologie
- Připojení k síti
	- Možnosti připojení, co je zapotřebí, srovnání
- Síťové služby
	- HTTP, FTP, Email, vzdálený přístup
- Bezpečnost na síti
	- Hesla a průzkumník vůbec, Firewall, email, spyware, phishing
- Šifrování a elektronický podpis
- Mobilní zařízení
- Internet věcí
- Datová komunikace ve zdravotnictví

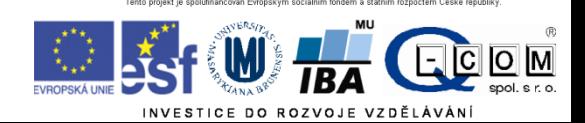

# Data a jejich objem

- Jak vyjádřit informaci
- **1 bit (b) - základní informační jednotka 1/0**
- **1 Byte (B) – 8 bitů, celé číslo od 0 do 255,** 
	- **1 textový znak (ASCII), např. "A" = 65**
- 1 Kb = 1024 bitů
- 1 KB = 1024 Bytů
- 1 MB = 1024 KB = 1 048 576 Bytů = 8 388 608 bitů
- $1$  GB = 1024 MB
- $1$  TB = 1024 GB

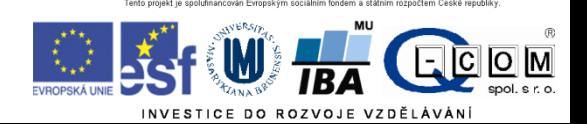

### Počítačová síť

- Propojení dvou a více počítačů
- Součástí sítě jsou síťové prvky
	- Počítač (zařízení) se síťovou kartou, modemem, wifi adaptér
	- Kabeláž (metalická, optická)
	- Rozbočovače, směrovače a přepínače, wifiroutery, antény
	- Zařízení poskytující síťové služby, síťové tiskárny…
- Kvalitu sítě, respektive konkrétní cesty v síti, lze hodnotit podle
	- **Propustnosti** (rychlosti) sítě (K/M/G) bity za sekundu (**b/s**)
	- **Rychlosti odezvy** (milisekundy) program **ping**

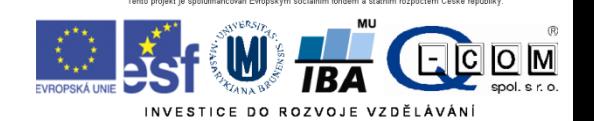

### Rychlost připojení

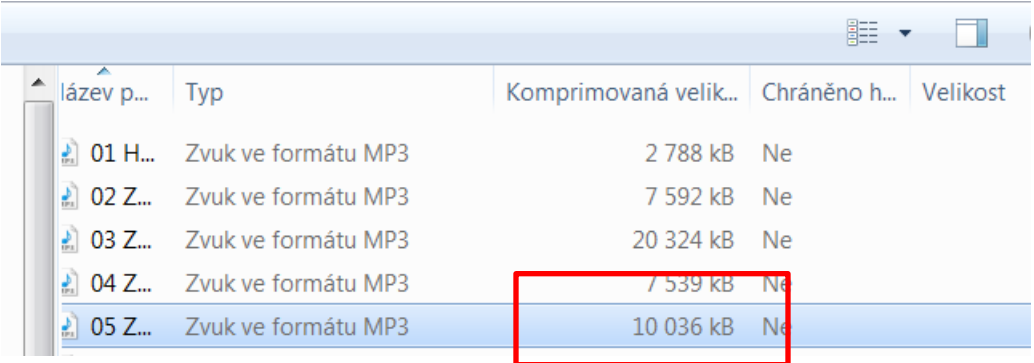

**Soubor o velikosti** 10 036 kB \* 8 bitů = 80 288 kilobitů

**Přeneseme přes síť s rychlostí 1 Mb/s (1024 Kb/s) za** 80 288 Kb / 1024 Kb/s = 78 s

Film - 1,5 GB = 12 Gb = 12 288 Mb => 12 000 s  $\sim$  přes 3hodiny

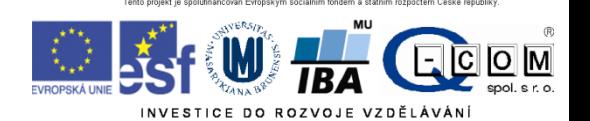

#### Propojení lokálních sítí

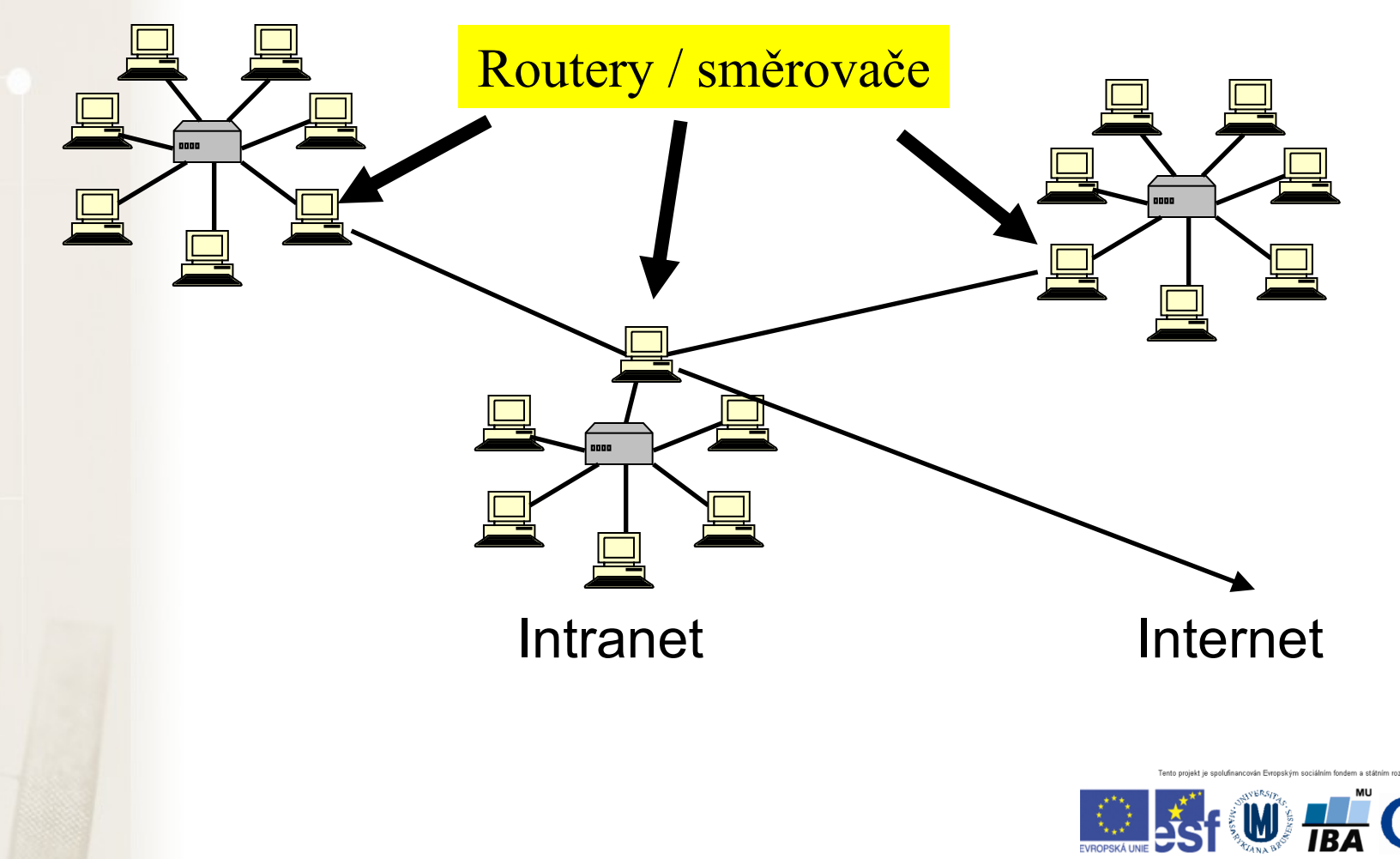

 $\overline{O}$   $\overline{M}$ 

#### Jde to i bez drátů

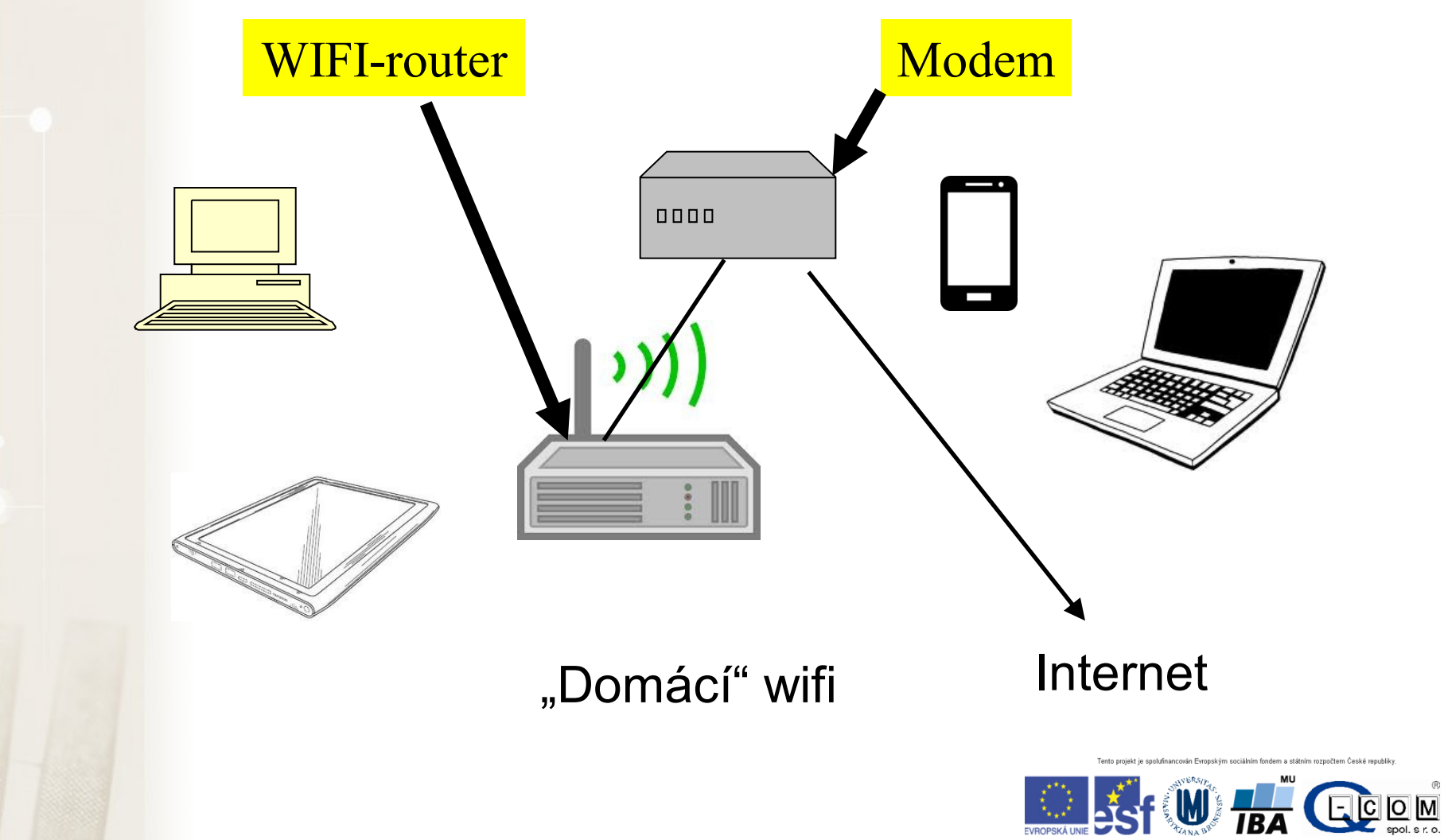

#### Identifikace PC v síti

- Identifikace síťové karty
	- Celosvětově "jedinečná" MAC adresa (fyzická adresa)
	- 00-0A-E4-C0-36-81
- IP adresa (obdoba IČO nebo telefonu)
	- Celosvětově "jedinečné"
	- 147.251.147.76
- Internetové jméno (obdoba pošt. adresy) URL
	- Celosvětově jedinečné
	- www.iba.muni.cz
- Windows jméno počítače (číslo kanceláře)
	- Lokální jméno pouze v rámci místní sítě
	- Např.: Server1, kancelar1, kancelar2

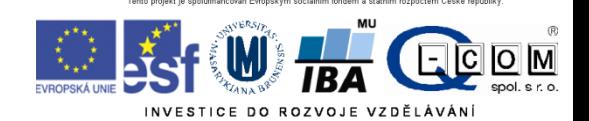

#### IP adresa

IPv4 x IPv6

- IPv4:  $32b = 2^{32}$  IP adres => cca 4  $*$  10<sup>9</sup> adres
- IPv6: postupně zaváděna 128b =>  $3,4$  \* 10<sup>38</sup> adres
- Identifikace sítě
- Identifikace počítače

147.251.147.76

255.255.255.0

Stejný počítač přenesený do jiné sítě má zpravidla jinou IP adresu!

ID sítě ID počítače

#### IP adresa

- Pevná x dynamická IP adresa
- Veřejná x neveřejná IP adresa
	- Neveřejná IP není celosvětově unikátní pouze v rámci lokální podsítě
	- Neveřejné adresy nemívají přiřazené internetové jméno
	- Dynamická + neveřejná IP typický konzument služeb
	- Pevná + veřejná IP typický poskytovatel služeb

**<http://www.ip-adress.com/> cmd - ipconfig**

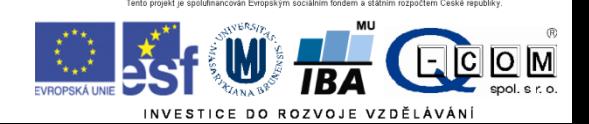

#### DNS služba

- Překlad internetových jmen na IP adresy
- Ne každá IP adresa má definováno internetové jméno
- Překlad realizují DNS servery, které udržují seznam známých internetových jmen a případně se dotazují dalších DNS serverů na neznámá jména
- Bez dostupnosti této služby nelze využívat internetová jména, pouze IP adresy

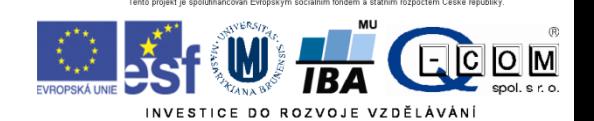

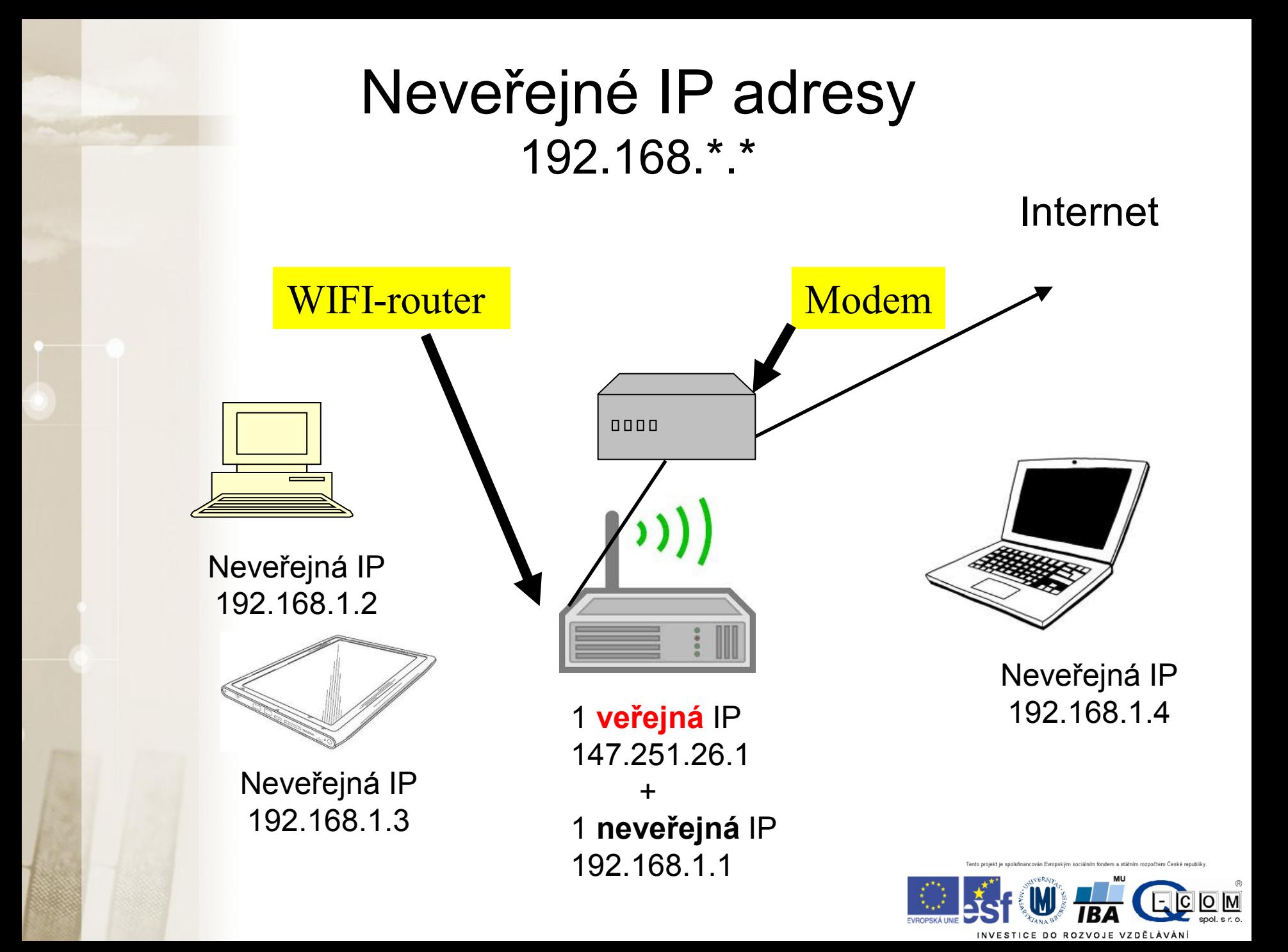

# Fyzické připojení PC do sítě

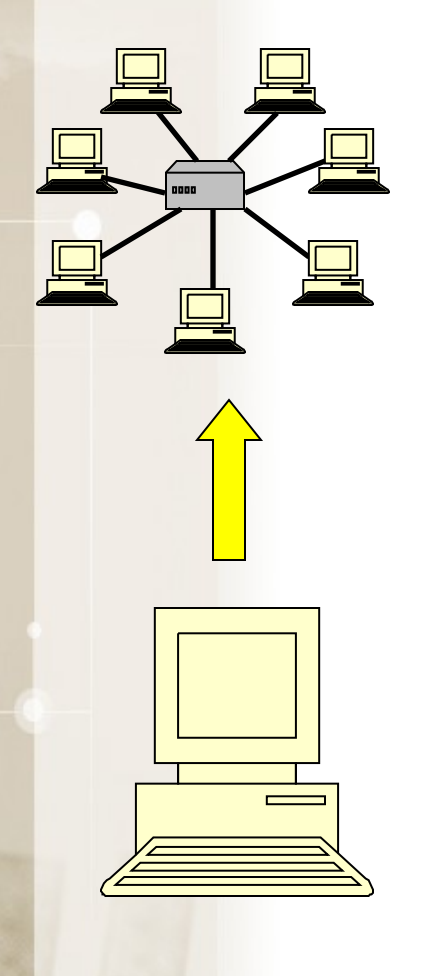

- Pevné páteřní připojení
	- Síťová karta (až 1 Gb/s)
- Telefonní linka
	- ADSL modem
- Mobilní připojení
	- Modem nebo mobilní telefon
- Bezdrátové připojení WIFI
	- Speciální zařízení/karta, anténa
- Kabelová televize
	- Modem

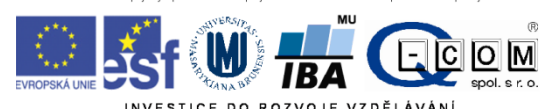

#### Wi-Fi připojení - rychlost

- **V rozmezí 5 – 21 Mb/s**
- **Průměr kolem 10 Mb/s**

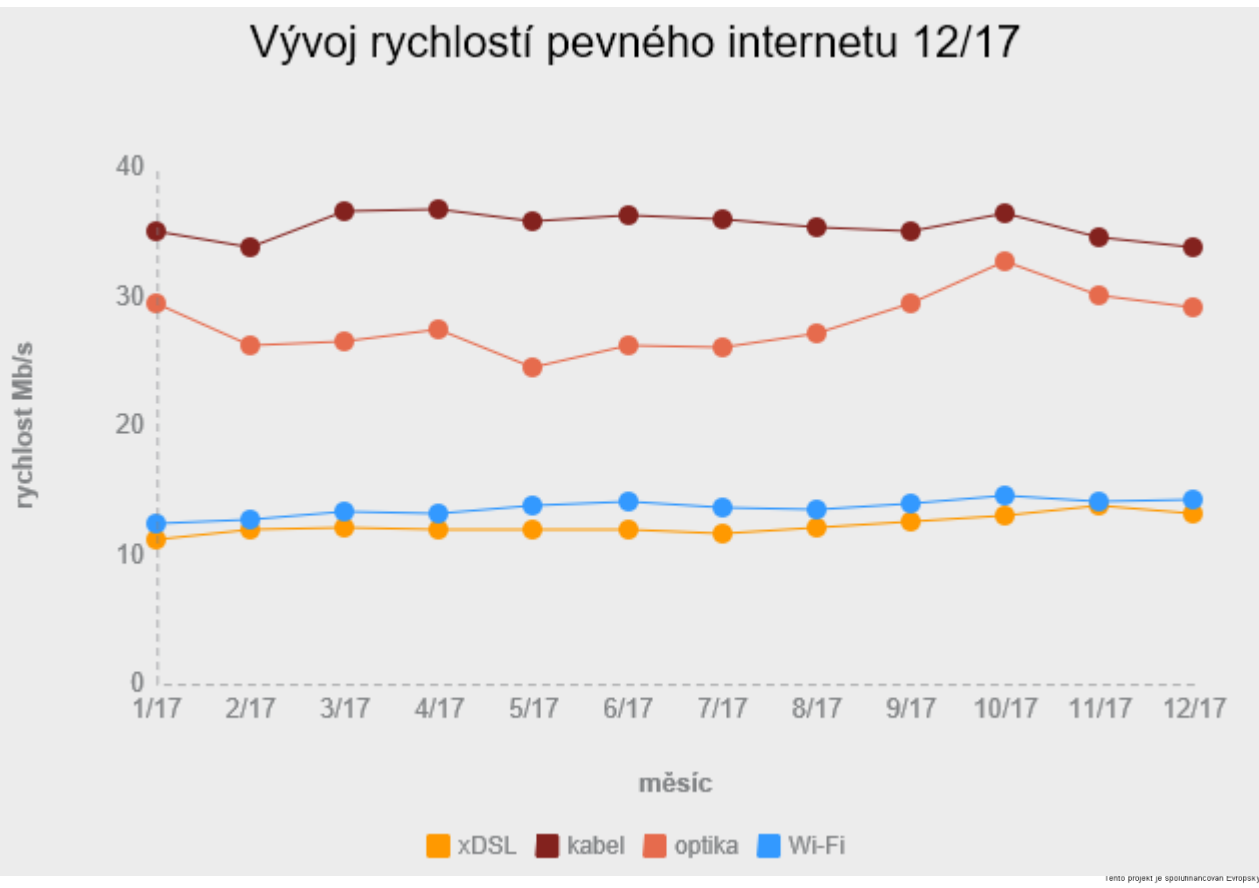

zdroj: www.dsl.cz

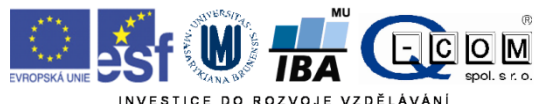

**2017**

# Mobilní připojení

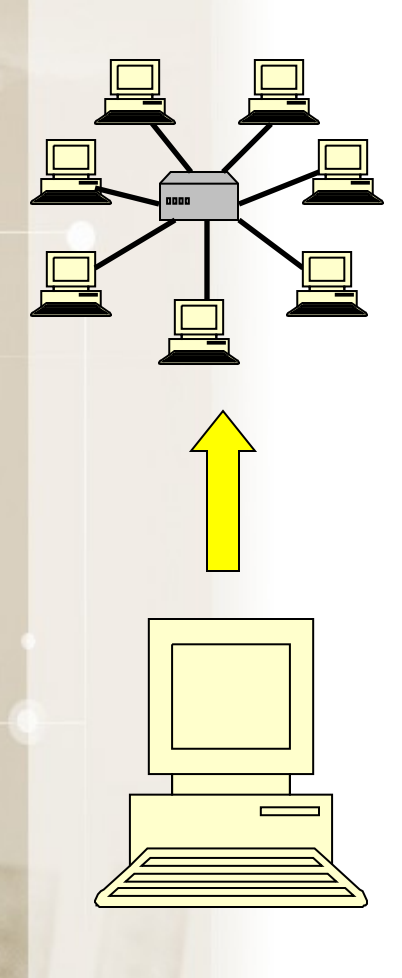

- GPRS ( až 128 kb/s)
	- Mobilní telefon s podporou GPRS
- EDGE ( až 512 kb/s)
	- Mobilní telefon s podporou EDGE
- CDMA ( až 800 kb/s)
	- www.cdma.cz
	- CDMA modem
- 3G-UMTS/HSDPA (1024 kb/s a více)
	- Speciální modem
	- Novější mobilní telefon nebo notebook
	- Omezené pokrytí ČR
- **LTE (80 Mb/s a více)**
	- **Větší pokrytí než 3G**
	- Novější smartphony a modemy

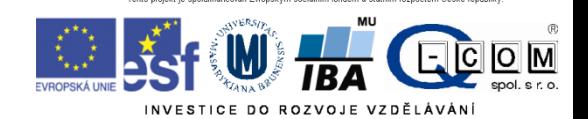

### Mobilní připojení - rychlost

#### Prosinec 2017

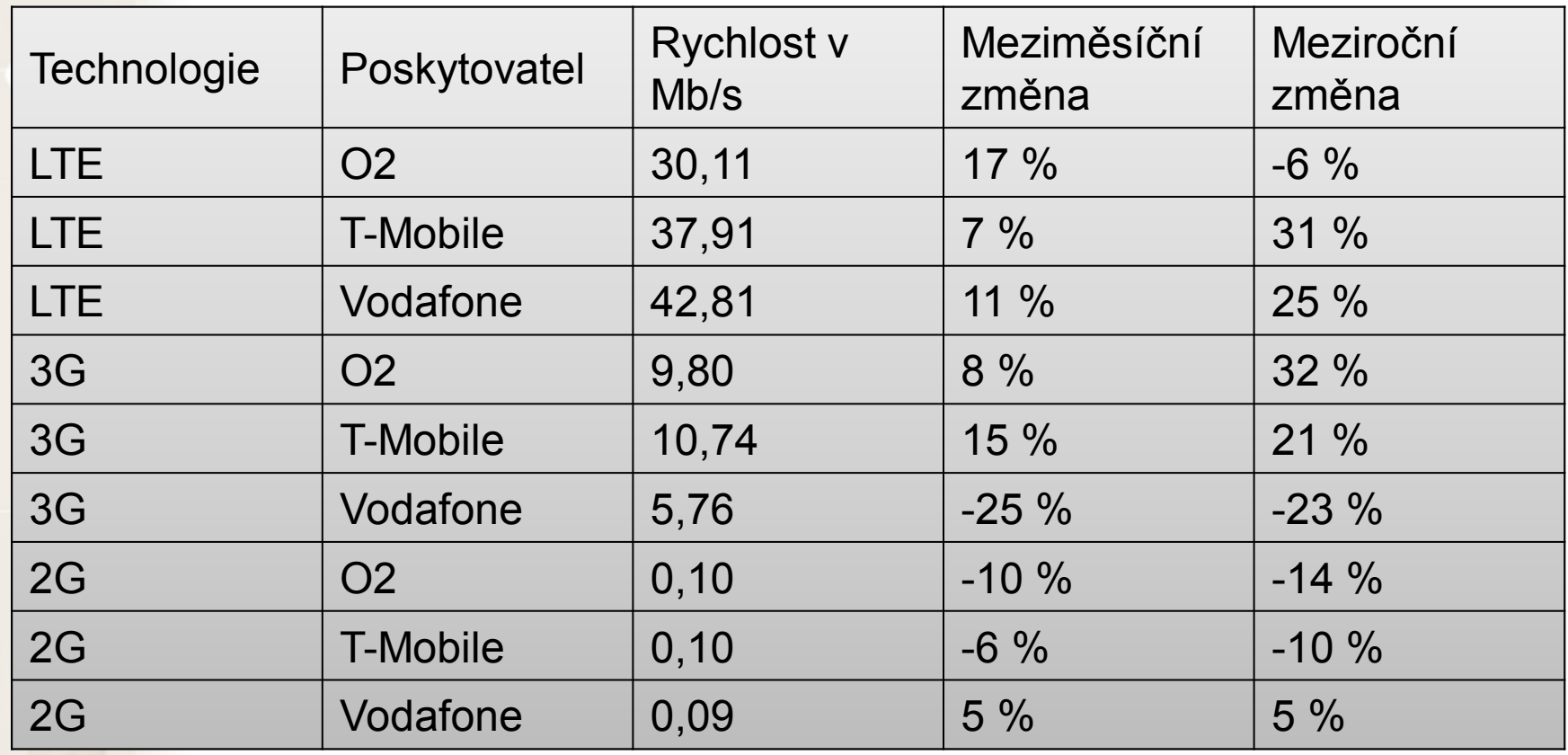

zdroj: www.dsl.cz

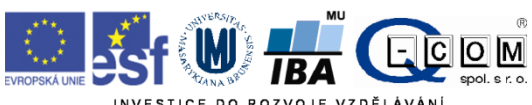

#### Rychlost připojení přes GSM

• Mnoho termínů a zkratek – GPRS, EDGE, UMTS, HSPA, HSPA+, HSDPA, HSUPA, WCDMA, 3G, 4G, LTE….

2G, 3G, (US) Broadband, and "4g" Network Speeds

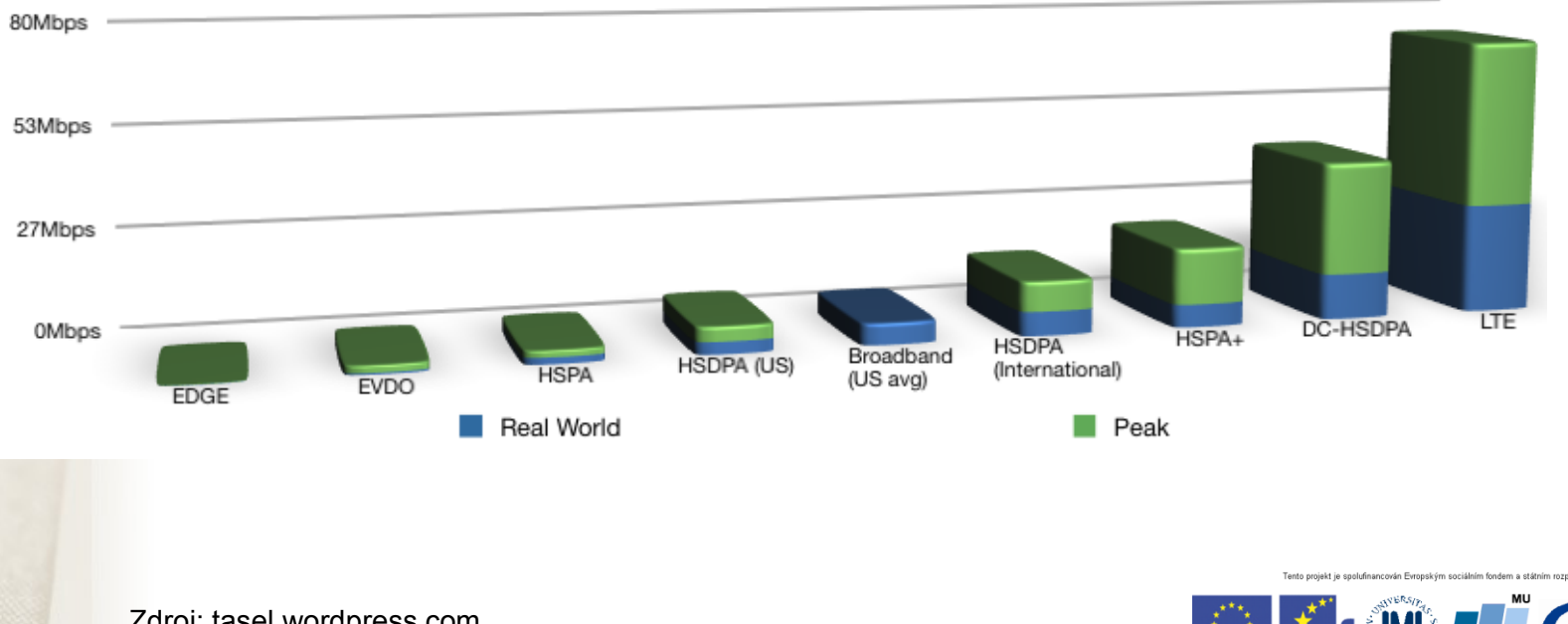

Zdroj: tasel.wordpress.com

# LTE pokrytí

- Velká dynamika
- **≻ Stránky poskytovatelů nebo**
- http://lte.ctu.cz/pokryti/
- $\triangleright$  Pro všechny operátory

#### **ELTE** pásma LTE-800 = základní pro ČR

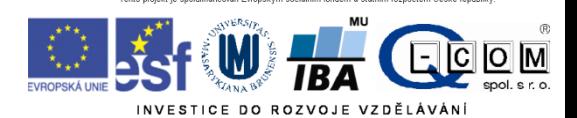

#### Typy připojení – srovnání

**Výhody Nevýhody**

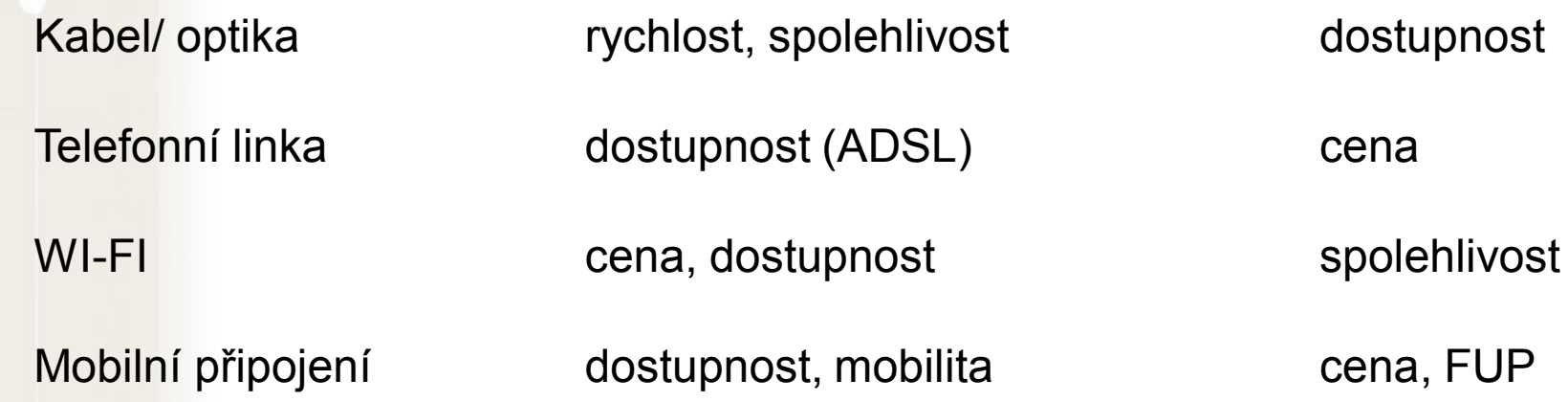

Aktuální rychlost mezi dvěma počítači lze orientačně změřit pomocí speedmetrů Např.: [http://nastroje.lupa.cz/mereni-rychlosti/,](http://nastroje.lupa.cz/mereni-rychlosti/) www.dsl.cz

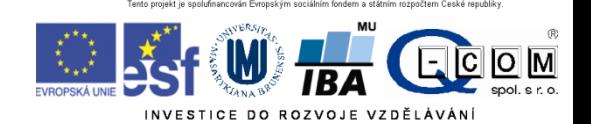

## Výběr připojení k internetu

- Způsob použití pevné PC x notebook
- Dostupnost v daných lokalitách, pokrytí
- Rychlost, většinou v Mb/s
	- symetrické x **asymetrické** (download, upload)
	- (např.: 20/2 Mb/s)
	- Skutečnou rychlost ověřit v praxi
- Fair user policy (FUP) omezení rychlosti po přenesení určitého množství dat
- Agregace (např.: 1:32) (ADSL, bezdrátové připojení)

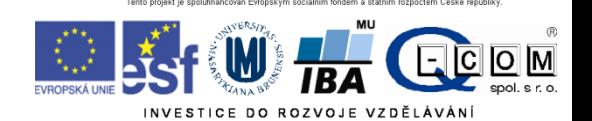

#### Vzájemná komunikace počítačů v síti Model Klient – Server **KLIENT P**ožadavek **SERVER** Odpověď UŽIVATEL Počítač Program Počítač Program = SLUŽBA Jakého používáte klienta pro danou službu? Kdo, po kom, co chce Pro koho, od koho

### Síťové služby

- HTTP, FTP, SSH, POP3, IMAP, SMTP
- Typicky jeden server poskytuje více služeb
- Server je identifikován IP adresou (tel. číslo), služba svým číslem zvaným port (klapka)
- Kompletní adresa služby je IP adresa serveru + číslo portu
- Každá služba má definovaný standardní port, např. HTTP port č. 80

Zobrazení aktuálně využívaných služeb – **cmd + netstat**

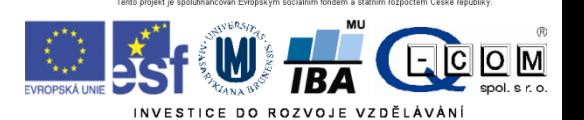

### Webové stránky HTTP(S)

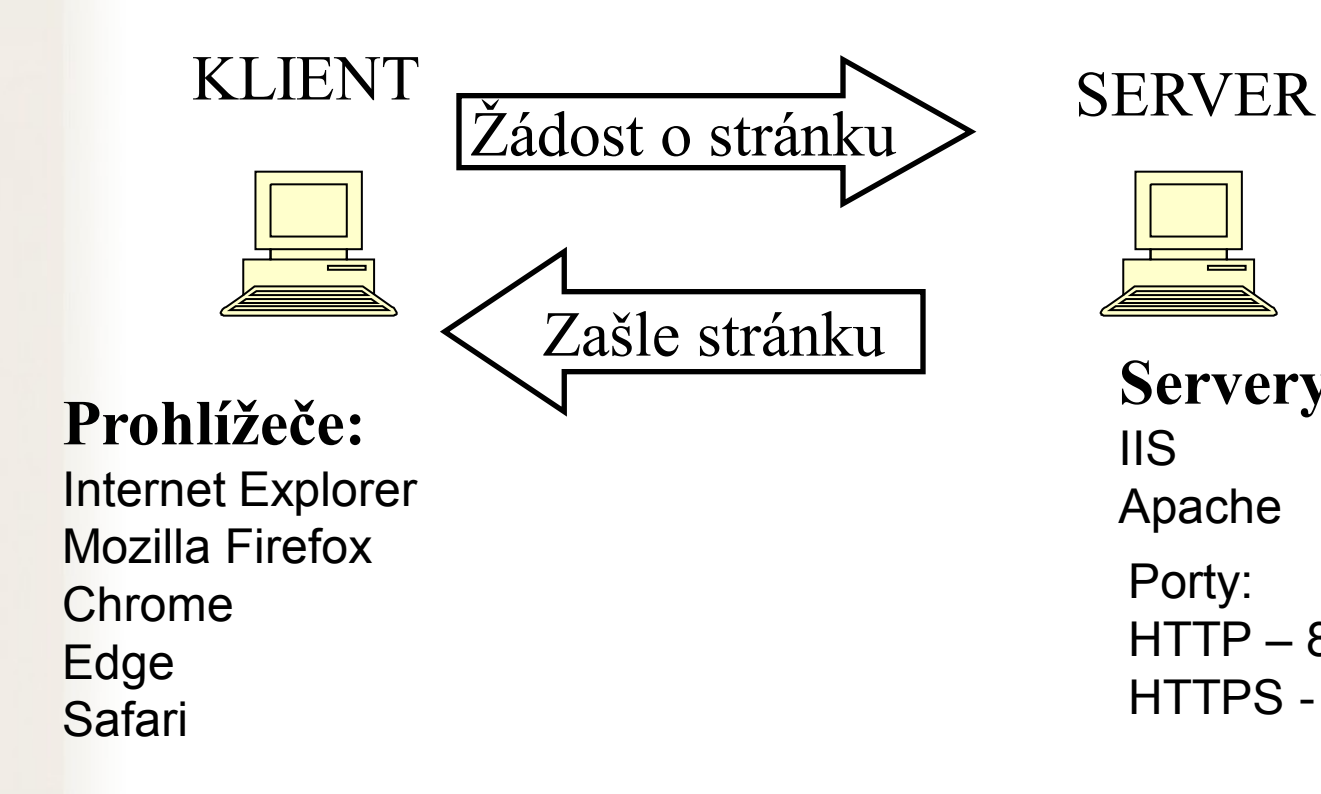

**Servery**: IIS Apache Porty:  $HTTP - 80$ HTTPS - 443

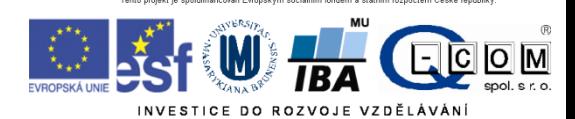

### HTTP x HTTPS

- Veškerá komunikace klienta se serverem je šifrována – data jsou během přenosu nečitelná
- HTTPS má vlastní port 443
- Server musí podporovat službu HTTPS

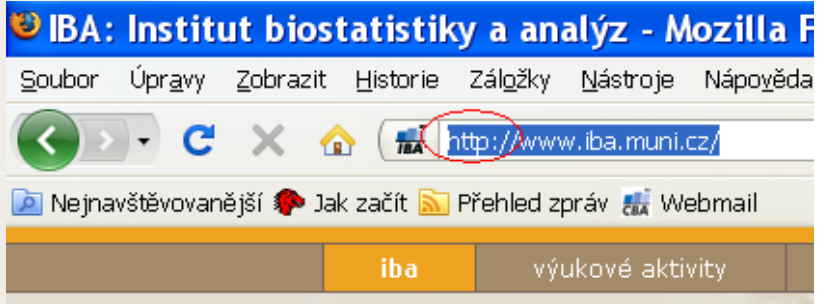

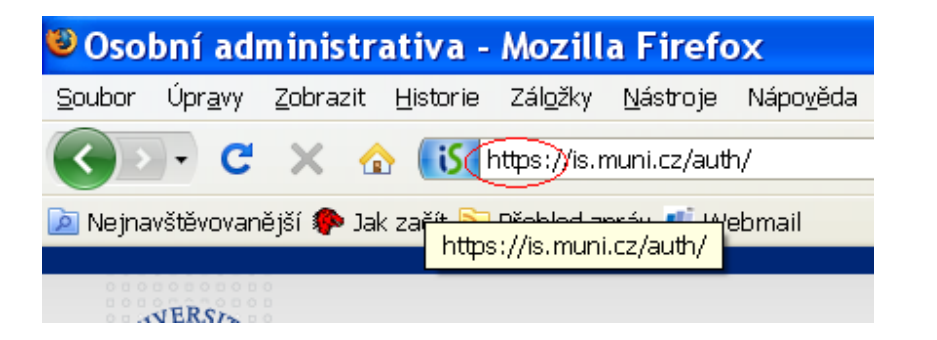

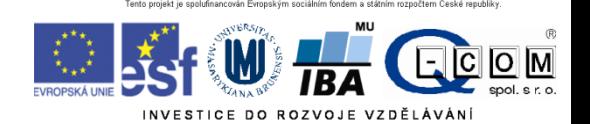

### **COOKIES**

- Malé soubory ukládané na vašem počítači
- Svázané s konkrétním serverem
- Prohlížeč je zasílá s požadavkem na server
- Server je tvoří/upravuje, posílá prohlížeči
- Server si vás "pamatuje,
- Kampaň k ochraně soukromí
- Riziko převzetí spojení po vašem přihlášení ke službě
	- otevřená WIFI, při nešifrovaném spojení

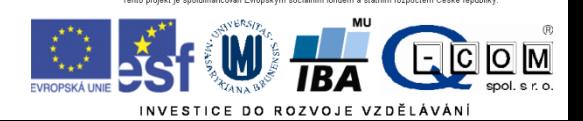

#### Odstranění uložených cookies

#### • IE

- Možnosti Internetu Obecné
	- Odstranit…
- Firefox
	- Nabídka Možnosti Soukromí
		- Odebrat soubory cookies
- Chrome
	- Nastavení Ochrana soukromí
		- Vymazat údaje o prohlížení
- Edge
	- Nastavení Vymazat údaje o procházení

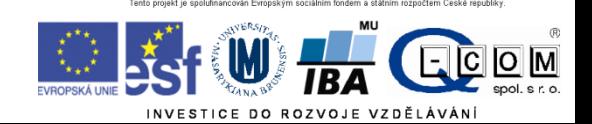

## Emailové služby

- E-mailová schránka = soubor(y) primárně ležící na poštovním serveru
- Poštovní servery spolu komunikují přeposílají maily
- E-mailové programy x e-mail přes webové rozhraní
- Služby pro čtení pošty
- Služba pro odesílání pošty

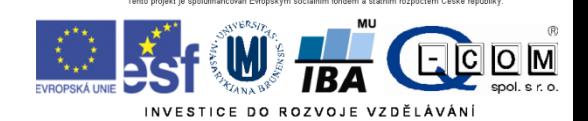

#### Email přes webové rozhraní

Seznam.cz, centrum.cz, email.cz, gmail, …

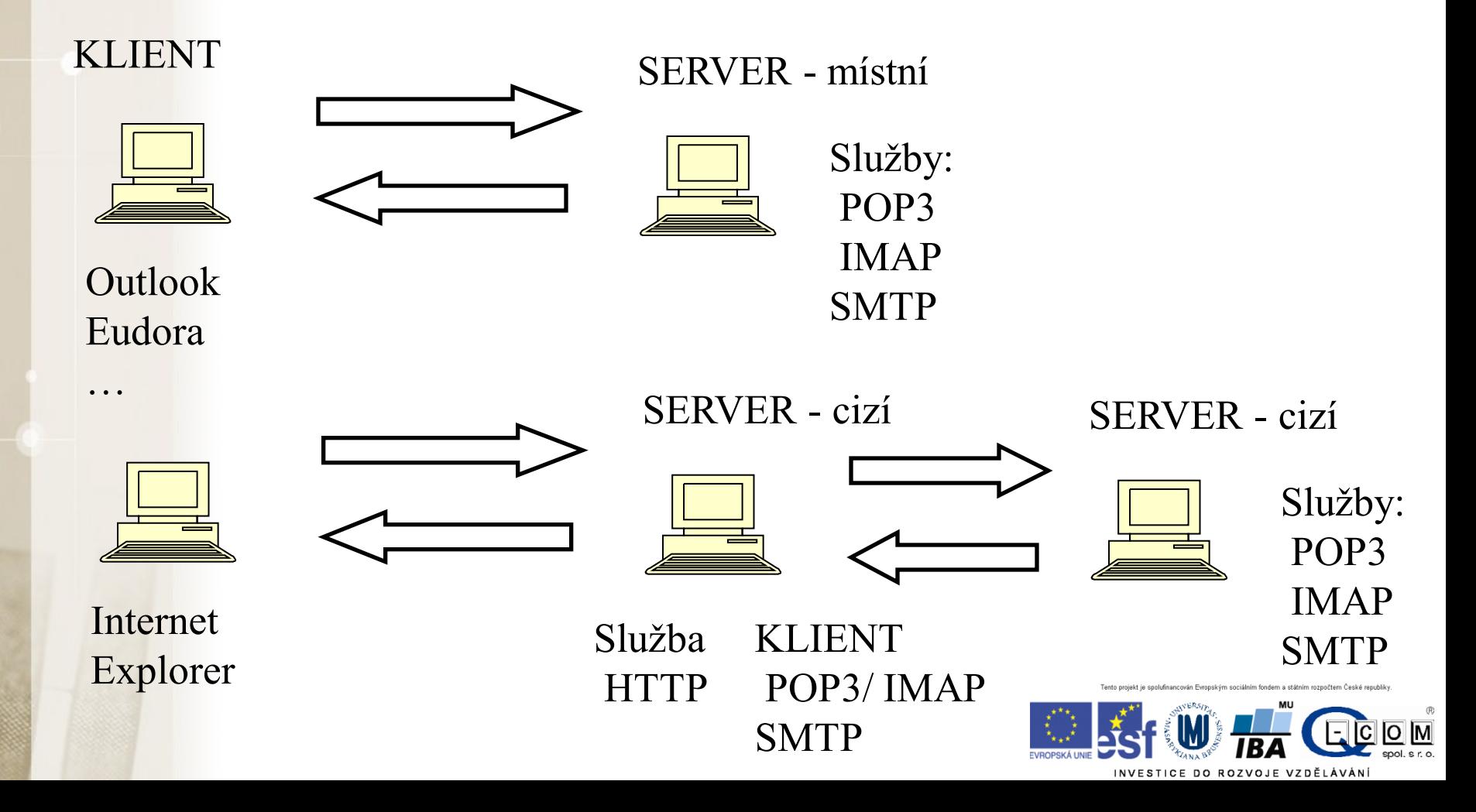

## Služby POP3 a IMAP

Zašle všechny nové emaily – celé Odstraní je ze serveru

Třídění emailů do složek na lokálním počítači

Vhodné pro off-line čtení

POP3 IMAP

Zašle pouze hlavičky emailů Obsah emailu zašle až na vyžádání

Všechny emailové složky na serveru

Vhodné při čtení pošty z více počítačů

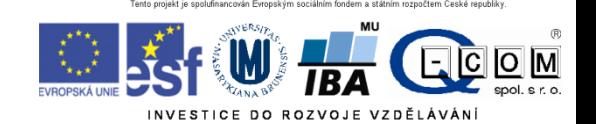

### Odesílání pošty služba SMTP

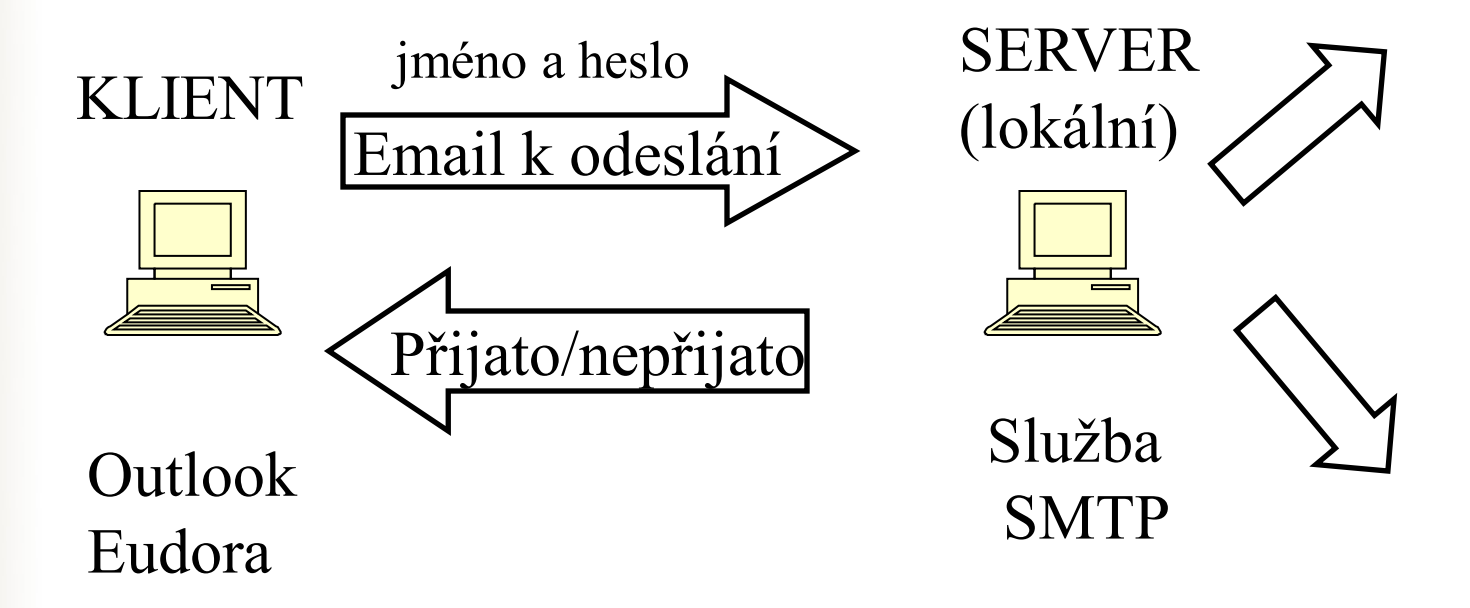

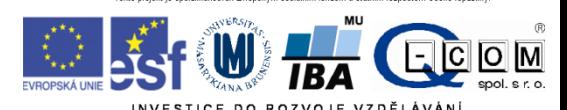

## VPN

- Služba simuluje připojení vzdáleného počítače do lokální sítě
- "Tunel" do vzdálené sítě
- Vzdálenému počítači je přidělena lokální IP adresa
- $\cdot$  Vzdálené PC se pak stává "téměř" plnohodnotnou součástí vnitřní sítě
- [http://vpn.muni.cz/](https://vpn.muni.cz/)
- Nutná instalace, administrátorská oprávnění
- UČO + sekundární heslo

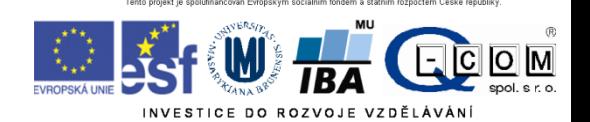

# VPN MU

#### • **Popis služby**

- VPN (virtual private network) poskytuje zaměstnancům i studentům přístup do univerzitní sítě například z domu, zahraničí nebo jiné univerzity. Po připojení k VPN se počítač bude chovat tak, jako by byl připojen přímo k univerzitní síti.
- Studenti a zaměstnanci mohou tak využívat služeb, které jsou dostupné pouze z univerzitní sítě, i když v této síti zrovna nejsou. Po připojení k VPN získáte veřejnou adresu z rozsahu MU a tím například:
	- přístup k placeným informačním zdrojům MU odkudkoliv (seznam dostupných zdrojů pro MU: http://ezdroje.muni.cz/prehled/abecedne.php?lang=cs),
	- přístup ke službám dostupným pouze ze sítě MU (např. specializovaná zařízení a přístroje nebo přístup k univerzitním licencím).
- Připojit k VPN můžete například PC s Windows, Mac OSX, Linux nebo jiným, mobilním zařízení s OS Android nebo iOS.

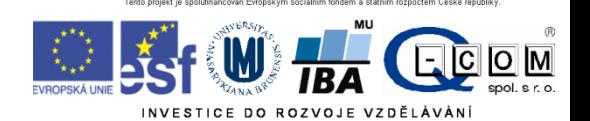

### Bezpečnostní zásady při práci s PC

#### Rizika při práci v počítačové síti

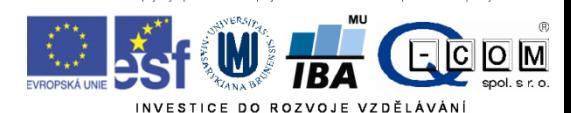

#### Úvod – co nám hrozí?

#### Ztráta dat

– V případě selhání hardware, ztráty nebo odcizení PC, zavirování

#### **Následky ztráty dat jsou individuální, záleží na povaze dat.**

- Možnosti zálohování
	- CD/DVD
	- Jiný počítač
	- USB disk
	- NAS (**N**etwork **A**ttached **S**torage "datové úložiště na síti")
	- Cloudové úložiště
		- OneDrive
		- GoogleDrive

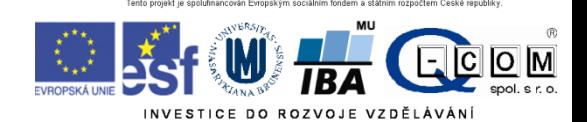

#### Úvod – co nám hrozí?

#### Útok hackera

- **Automatizovaný a plošný** (e-mail, www, IM, sociální sítě)
	- Cílem hackera je ovládnout váš PC, získat z něj citlivé údaje (čísla kreditních karet, hesla…), odcizit hotovost z účtu nebo jej použít k dalším útokům
- Cílený přímo na Vás
	- Cílem může být získání citlivých firemních dat (konkurenční boj, diskreditace)

#### Možné následky útoku:

- Přímá finanční ztráta (odcizení peněz z účtu přes kreditní kartu)
	- Správné nastavení limitů na kartě
- Policejní stíhání (obvinění z použití PC k nelegálním aktivitám)
- Problémy v zaměstnání (zablokovaný email, VPN, …)
- Vydírání a diskreditace (zveřejnění citlivých informací, fotografií, e-mailů…)
- Ztráta dat (**RansomWare**)
	- **WannaCry (květen 2017)**

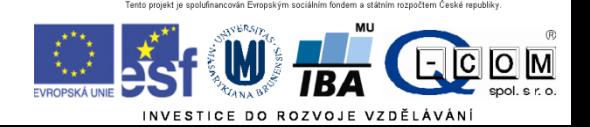
## Úvod – jak se bránit?

- PC jako pracovní nástroj: je nutné dodržovat bezpečnostní pravidla jako s každým jiným nástrojem, zejména v těchto oblastech:
	- Práce s emailem a přílohami
	- Instant messaging (Skype, ICQ, Jabber…)
	- Sociální sítě (Facebook, Google+, LinkedIn, Twitter…)
- Je třeba **rozumět hlášením operačního systému** a dalších programů, které vyžadují uživatelskou akci a adekvátně reagovat
- Je třeba udržovat OS, antivir a všechny používané aplikace aktualizované
- Data jsou často důležitější než samotný hardware je důležité **zálohovat**:
	- Vím, co se z mého PC zálohuje, kam a v jakých intervalech?
	- Umím si zkontrolovat, zda zálohování funguje?
	- Umím si zálohovaná data v případě potřeby obnovit?
- Přístupové údaje k různým službám jaká mám kde hesla? Kam je ukládám?
- Správně zabezpečená WiFi síť

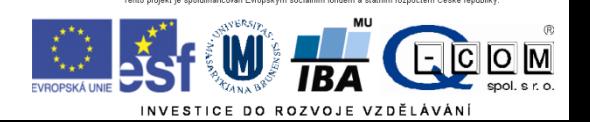

### Bezpečnost E-mailu

- Hrozby:
	- SPAM nevyžádané zprávy posílané za účelem:
		- Rozesílání reklamy
		- Sběru aktivních emailových adres
		- Distribuce škodlivého kódu
		- Vylákání peněz
	- Phishing nevyžádaná zpráva, hromadně rozesílaná za účelem:
		- Vylákání přístupových údajů k různým službám
		- Vylákání soukromých informací
	- Spear Phishing nevyžádaná zpráva cílená a upravená pro konkrétního uživatele
		- Převážně na objednávku
		- Cílem bývá zavlečení škodlivého kódu do vnitřní sítě organizace za účelem získání přístupu k citlivým firemním datům
		- Jde o velmi zákeřný útok, na který se mohou nachytat i zkušení uživatelé

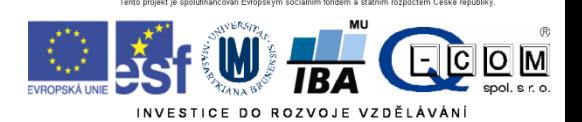

### Bezpečnost E-mailu

#### Pravidla:

- Neklikat na odkazy v neznámých zprávách (nebezpečí podvržení adresy, nasměrování na stránku se škodlivým kódem)
- Neotvírat přílohy v neznámých a podezřelých zprávách
- Nikam neposílat loginy a hesla, čísla kreditních karet
- Všímat si podezřelých rysů ve zprávách (strojově přeložený text, odkazy vedou jinam než jejich popis, zprávy předstírající že pocházejí od masově používaných služeb (Facebook, banky atd…), podezřelá adresa odesílatele
- Neignorovat případná varování antivirových programů
- Nenechat se zastrašit (Pokud nenainstalujete software X.Y., váš počítač bude ohrožen…)

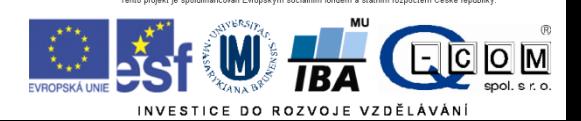

## Příklad zavirovaného emailu

- Vážená paní, vážený pane,
- děkujeme za projevenou důvěru v internetové obchody obchody24.cz.
- Tímto emailem potvrzujeme, že jsme v pořádku přijali vaši objednávku.
- Číslo objednávky (variabilní symbol): JCBDF729B439057 Datum a čas objednávky: 11.01.15 00:45 Kontaktní údaje:
- Barbora Záňová
- $\cdot$  +420 604 920 148
- •

•

- Vaše objednávka:
- ------------------------------
- SONY DSC-F828 Cyber-Shot 8 mil. obraz.bodu, bílá: 1 x 23 549,00 Kč = 23 549,00 Kč
- Doúprava PPL: 113 Kč
- ------------------------------
- Celková cena nákupu vč. DPH: 23 662,00 Kč Způsob platby: Platba předem platební karta
- Poznámka: Potvrzení platby a fakturu najdete v přiloženém souboru (ucet111D535.zip)
- -
- Nyní prosím vyčkejte na našeho operátora, který se s vámi spojí maximálně do 1 pracovního dne a dohodne podrobnosti ohledně Vaší objednávky.

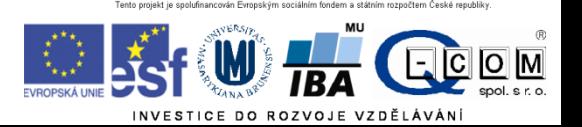

## Cloudové služby (OneDrive, Google Disk,… )

- Hrozby: odevzdání vašich dat cizímu subjektu
	- U většiny cloudových služeb jejich používáním souhlasíte s tím, **že data tam nahraná může firma použít k jakýmkoli účelům**, předávat je dalším subjektům, publikovat, analyzovat atd.
	- Týká se to drtivé většiny nešifrovaných cloudových poskytovatelů i poskytovatelů emailových služeb –
		- Google Disk,
		- Microsoft OneDrive,
		- Seznam.
		- Volny.cz atd.
	- **Tyto služby jsou nevhodné pro jakkoliv citlivá data – osobní údaje, vědecké publikace….**
	- Možné řešení **šifrované cloudové služby**  takové, kde poskytovatel služby do Vašich dat nevidí, protože se ukládají na jejich serverech šifrovaně a klíč má pouze uživatel.
		- Emailové služby Protonmail, Lavabit,…
		- Služby pro ukládání dat SpiderOak, Mega (?),…

Pokud nechcete odevzdat svá data cizí firmě, používejte pouze šifrované cloudové služby. Vždy je vhodné číst podmínky použití dané služby.

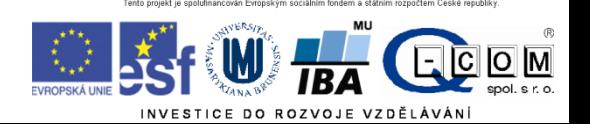

### Sociální sítě

- **Facebook** zneužíván pro šíření spamu, hoaxů, škodlivého kódu
	- Nebezpečná je důvěra v přátele: kliknu na cokoli, co postne někdo z mých přátel
	- Obtížná orientace v prostředí, které se často mění pasti na neznalé uživatele
	- Clickjacking kombinace sociálního inženýrství a tlačítek To se mi líbí
		- Příklad: Klikněte postupně na všechna tlačítka To se mi líbí pro zobrazení videa apod.
		- Na konci často pouze webová stránka se škodlivým kódem, stránka tahající z lidí peníze nebo zvyšující si uměle návštěvnost
- **Google+**  platí obdobná pravidla jako pro Facebook, zatím méně rozšířené
- **Twitter**  šíření adres stránek obsahujících škodlivý kód

**Základní pravidlo – neklikat na cokoli, přemýšlet. I počítače vašich přátel mohou být napadeny škodlivým kódem, který na jejich FB profilu posílá příspěvky…**

**Na sociální sítě přistupujeme většinou přes internetový prohlížeč – tedy platí zásady zabezpečení prohlížeče (viz. dále)**

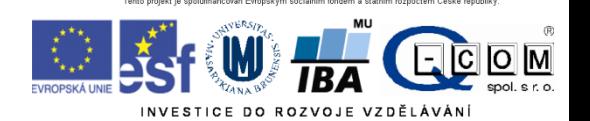

### Přístupová hesla

Běžně využíváme mnoho různých internetových služeb – máme mnoho přístupových údajů

- Nebezpečné tendence všude používat stejné a jednoduché heslo
- Známé služby čelí častým útokům hackerů s cílem ukrást přístupové údaje uživatelů (často úspěšně)
- Pokud mám všude stejný login a heslo, hacker najednou získá přístup do všech mých účtů!
- Zásady:
	- do důležitých služeb (přístupy do banky atd.) používat **unikátní přístupové údaje**
	- Jako přístupové údaje jsou často vyžadovány e-mail a heslo. **Nikdy nezadávat stejné heslo, jako máme do emailu!!** Při vyzrazení těchto údajů hackeři začnou využívat váš email k šíření spamu a virů, hrozí zablokování účtu.
	- Pokud máme hesel mnoho, zvážit použití **softwarového správce hesel**

#### **Správce hesel** – užitečný pomocník pro bezpečnou práci s hesly

Je třeba si pamatovat pouze jedno hlavní heslo, ostatní hesla jsou bezpečně a přehledně uloženy v programu.

Mezi nejznámější software této kategorie patří:

- **KeePass Password Safe** přehledný správce hesel, zdarma i pro komerční použití, existuje i verze pro mobilní telefony
- **LastPass** doplněk pro internetové prohlížeče, předvyplní internetové formuláře, generuje hesla
- **Password Agent**  umí uchovat hesla a další informace, možnost instalace na USB klíčenku

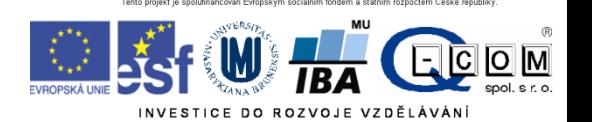

## Zabezpečení domácí sítě

Vstupní branou do domácí sítě je často **domácí router**. Jeho kvalita a adekvátní zabezpečení zásadně ovlivňuje bezpečnost celé domácí sítě.

Problémem levných routerů bývá nedostupnost sw. aktualizací od výrobce a nekvalitní software – tyto routery bývají nebezpečné.

Základní pravidlo je **neponechávat** AP ve výchozím nastavení od výrobce!! Nastavit administrátorské heslo a zvolit vhodné zabezpečení Wi-Fi:

Existující formy zabezpečení domácích AP (Access point, bezdrátový router):

- Otevřená síť (bez zabezpečení) (nepoužívat ani omylem, kom. není šifrována)
- Šifrování WEP (zastaralé, dávno prolomeno)
- **Šifrování WPA-PSK nebo WPA2-PSK**
- Šifrování WPA(2) Enterprise (Eduroam, podnikové)

#### **Nekvalitně zabezpečený AP vystavuje nebezpečí vás!!**

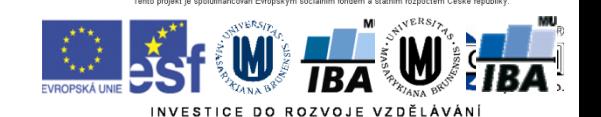

zdroj: www.dsl.cz

## Zabezpečení domácí sítě

V domácích podmínkách preferujeme zabezpečení **WPA2-PSK** v kombinaci se šifrováním **AES** (někdy označováno jako CCMP)

- nabízí rozumnou míru bezpečnosti
- je nutné zvolit **kvalitní PSK** ( rozumně dlouhé a složité heslo )
	- doporučuje se **alespoň 13 znaků**
	- kombinace písmen a číslic
	- nepoužívat známá hesla (existují seznamy nejpoužívanějších hesel)
- **vypnout WPS (QSS)** (WiFi Protected Setup) na AP (prolomeno v prosinci 2011)
- Pokud má router přednastavené jméno sítě a náhodné heslo od dodavatele, je nutné jej změnit na vlastní, bezpečné (časté například u UPC)

Vhodné je nelitovat vyšší investice a koupit kvalitní router, který kromě vyšší rychlosti nabídne i kvalitní software a bezpečnostní aktualizace. Těchto routerů však není na trhu mnoho (Turris Omnia od CZ NIC).

**Nekvalitně zabezpečený router vystavuje nebezpečí vás!!**

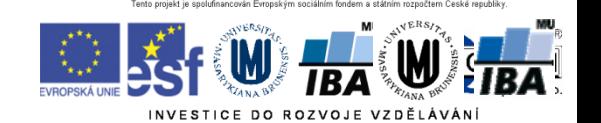

zdroj: www.dsl.cz

## Nové nástrahy

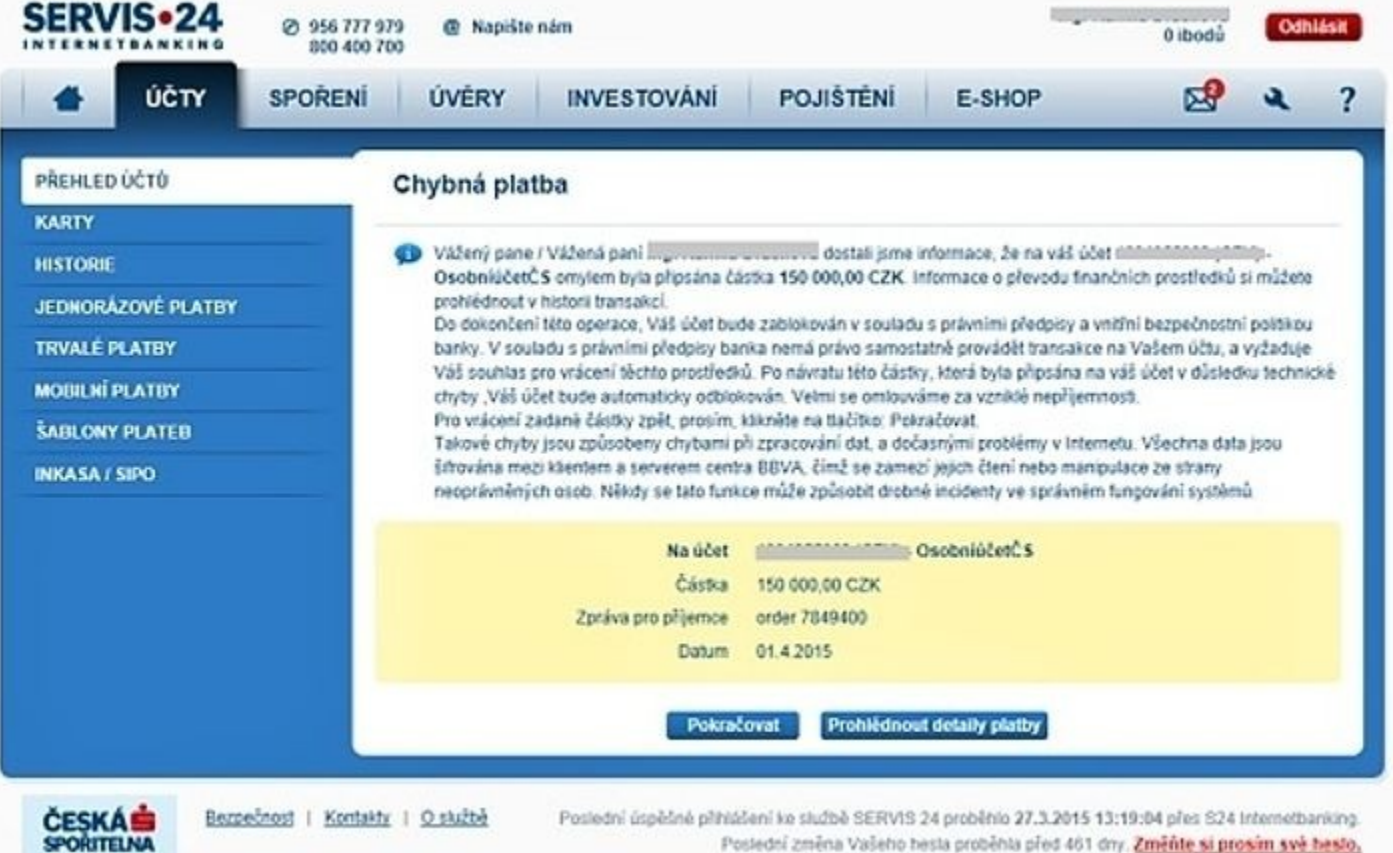

Virus, který se při přihlášení "zaktivuje", je v počítači. Jen čeká na to, až se uživatel přihlásí.

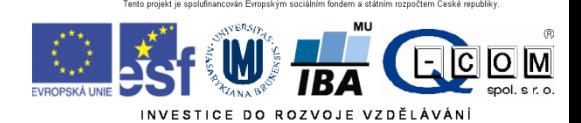

# Šifrování

• Změna podoby (zakódování) textu a dat do formy, která je bez znalosti dešifrovacího klíče (hesla) nečitelná

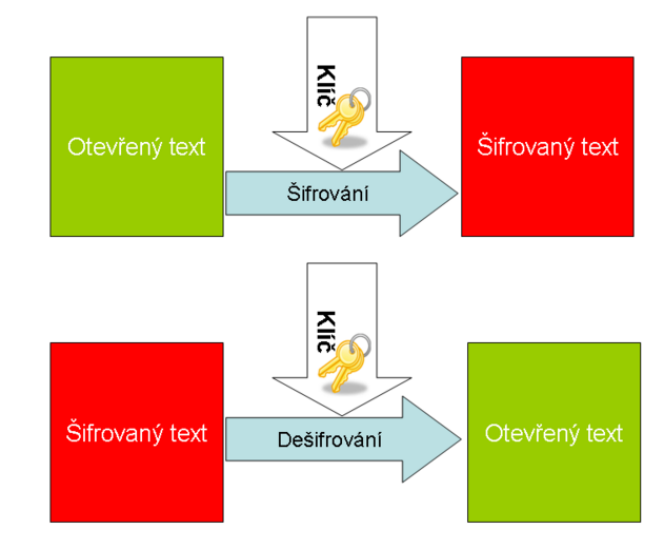

- Lze šifrovat např.
	- Dokumenty (7zip, winrar symetricky)
	- Emaily (podpora emailových klientů, veřejný klíč adresáta)
	- Síťovou komunikaci (https, sftp, imaps, ssh)
	- Disky (truecrypt, realcrypt)
- Utajení obsahu komunikace a dokumentů

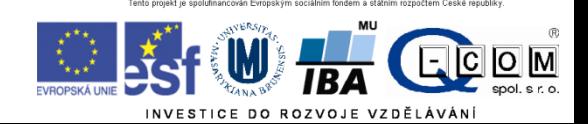

# Typy šifrování

- Symetrické šifrování
	- Jednodušší podoba, pro šifrování i dešifrování je použit jediný klíč - heslo
- Asymetrické šifrování
	- Klíč má dvě části, **soukromou** a **veřejnou**
		- Pokud mi chce někdo zaslat **šifrované** informace, zašifruje je pomocí **veřejné části klíče příjemce**.
		- Jediný, kdo dokáže tato data dešifrovat je vlastník privátní části klíče, tedy já

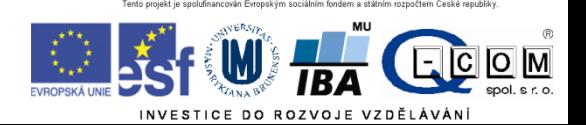

# Šifrování

### Asymetrické šifrování

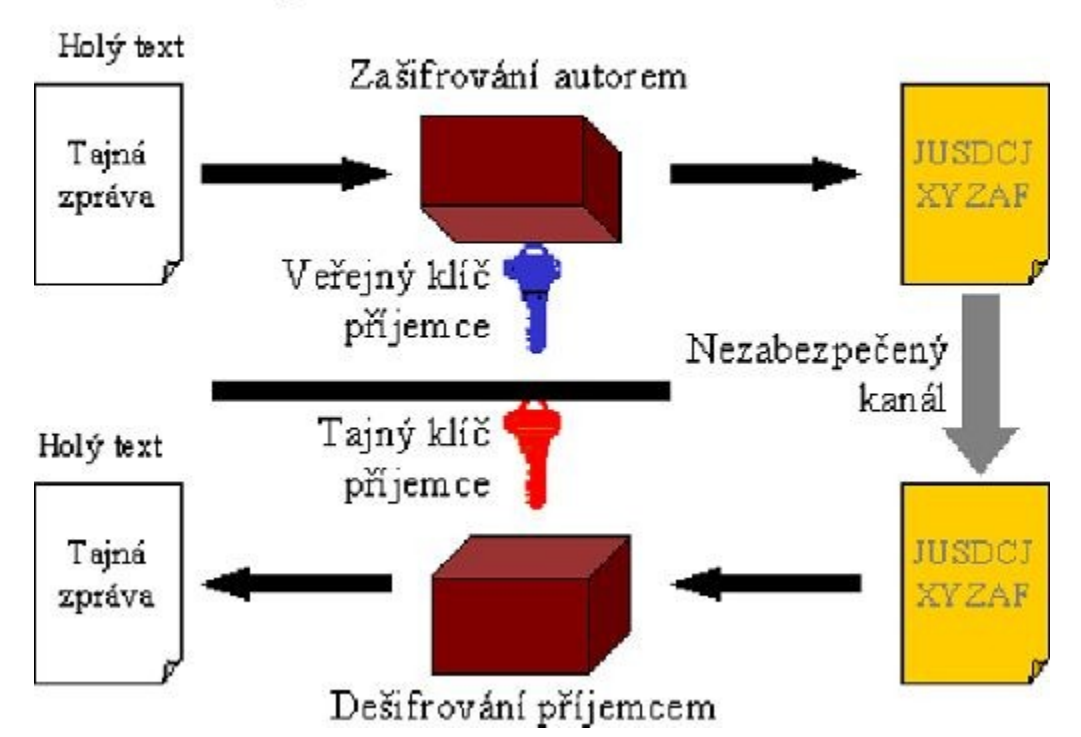

W  $\overline{O}$   $\overline{M}$ INVESTICE DO ROZVOJE VZDĚLÁVÁNÍ

# Elektronický podpis

- **Využívá prvky asymetrického šifrování**
- Pokud chci nějaký text digitálně **podepsat**, stačí pro podepsání použít **soukromou** část klíče (provede emailový klient)
- Každý, kdo zná veřejnou část mého klíče (je odesílána automaticky s podepsaným emailem) pak může mnou digitálně podepsaný text
	- Přečíst
	- **Ověřit, zda jsem autorem/odesílatelem**
	- **Ověřit, zda nebyl text někým neoprávněně pozměněn**
- Podepsaný email/dokument **není šifrovaný!!** 
	- Nemusíte nic "počítat" nebo si pamatovat, provede emailový klient nebo jiná aplikace (pdf reader)
- **V základní podobě není určen k podepisování archivních dokumentů s dlouhodobou platností**

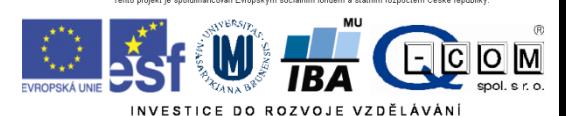

# Digitální certifikát

- Fyzicky = počítačový soubor od certifikační autority
- Vydává certifikační autorita
- Omezená platnost certifikátu (obvykle 1 rok)
- **Obsahuje** 
	- Hlavička
	- **Údaje o subjektu** (uživatel, server)
		- Jméno
		- E-mailová adresa
		- Další identifikační údaje
	- **Veřejný klíč subjektu**
- **Oddělenou komponentou je příslušný soukromý klíč**
- Lze odvolat (revokovat) v případě vyzrazení soukromého klíče
- **Kvalifikovaný** x komerční certifikát

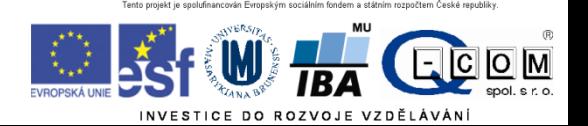

## Digitální certifikát – jak získat prakticky

- Vydávají tzv. certifikační autority (např. Česká pošta)
	- Přihlášení do webové (případně stažení off-line) aplikace
	- Vlastnoruční vygenerování a uložení páru klíčů s heslem
	- Vyplnění žádosti
	- Návštěva pobočky s žádostí, ověření údajů
	- Zařazení veřejné části klíče certifikační autoritou do seznamu ověřených klíčů
	- Obdržení podepsaného certifikátu s veřejným klíčem a identifikací
	- http://www.linuxexpres.cz/praxe/elektronicky-podpis-za-par-minut
- Lze snadno integrovat do používaných emailových aplikací ve formě certifikátu = zaručený digitální (elektronický) podpis
- Na MU lze získat osobní digitální certifikát pro uživatele zdarma na adrese http://pki.cesnet.cz/cs/tcs-personal.html

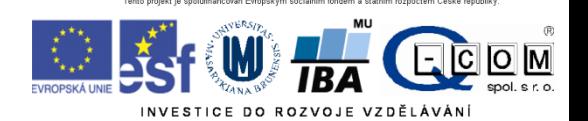

# Elektronický podpis a eIDAS

- elektronický podpis (FO) vyjadřuje souhlas
- elektronickou pečeť (PO)
- elektronickou značku vyjadřuje původ (PO)

**a. kvalifikovaný elektronický podpis** (QES, Qualified Electronic Signature):

- Musí být založen na kvalifikovaném certifikátu pro elektronický podpis
- Musí být vytvořen pomocí kvalifikovaného (bezpečného) prostředku pro vytváření elektronických podpisů (čipová karta a USB token = **QSCD** (od: Qualified Signature Creation Device).

#### **b. zaručený elektronický podpis, založený na kvalifikovaném certifikátu**

- Musí být založený na kvalifikovaném certifikátu
- Není nutný kvalifikovaný prostředek (certifikovaná čipová karta/token).
- **c. zaručený elektronický podpis** (AdES, Advanced Electronic Signature)
	- Bez specifických požadavků na certifikát
- **Uznávaný elektronický podpis** = společné označení pro a. i b.
- úroveň B, T, LT či LTA
	- T jako Time (časové razítko)
	- LT jako long term

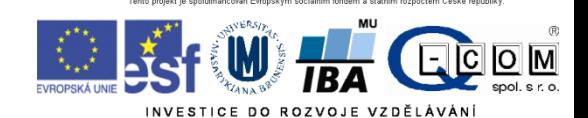

### Šifrovaný email

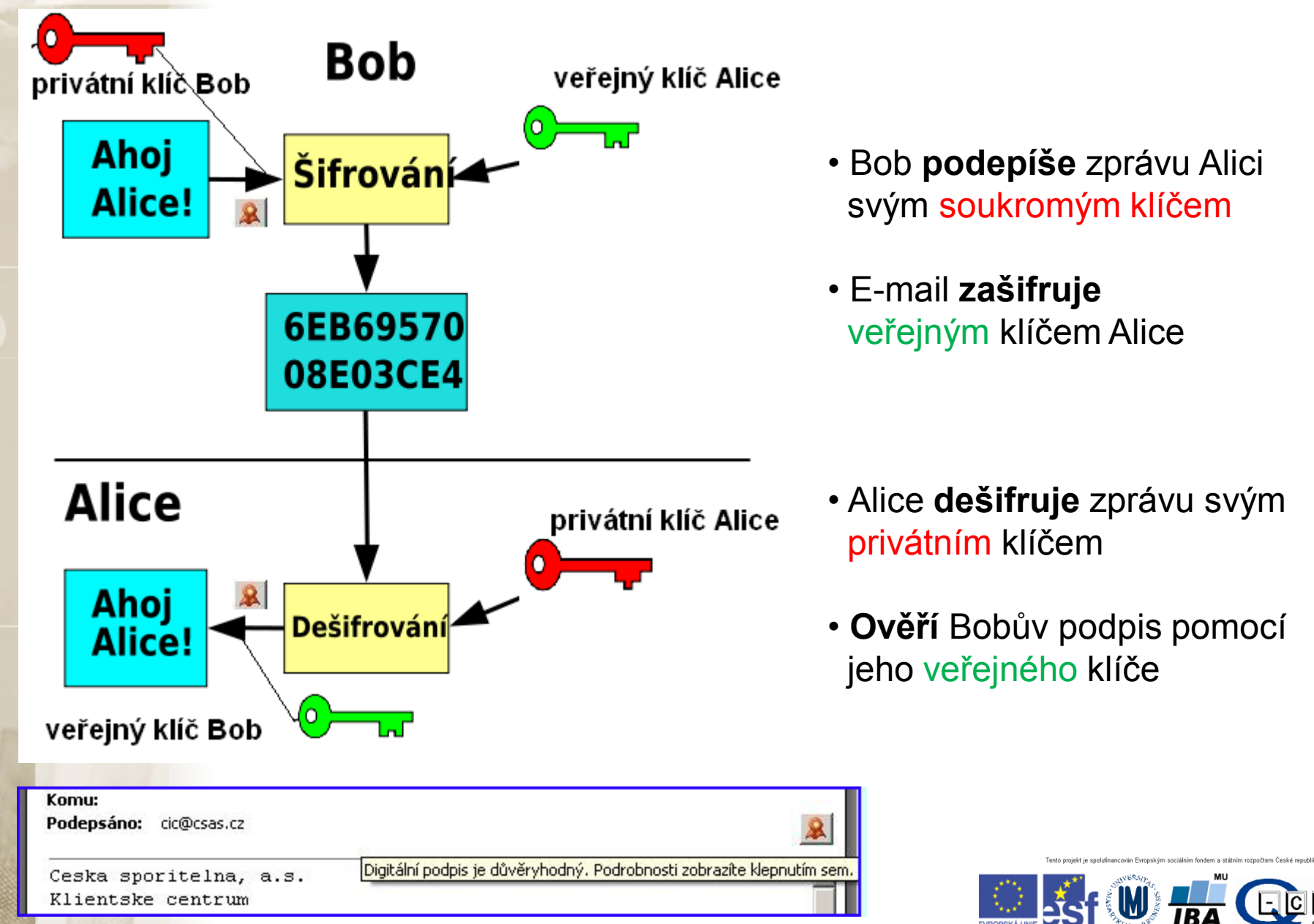

## Další odkazy

- Kniha **Báječný svět elektronického podpisu (zdarma)** <http://knihy.nic.cz/> (pdf)
- https://www.lupa.cz/n/elektronicky-podpis/

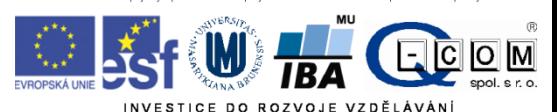

## Datové schránky

- V komunikaci se státní správou lze použít ke stejnému účelu jako elektronický podpis
- Zřízení a komunikace se státní správou zdarma
- Není omezena platnost jako u certifikátů
- Uchovává dokumenty pouze 90 dnů
- Funguje jako "webový email", místo emailové adresy je kód datové schránky
- Komunikace mimo orgány státní moci je zpoplatněna
- Zřízení na poště, jednoduchý formulář a OP

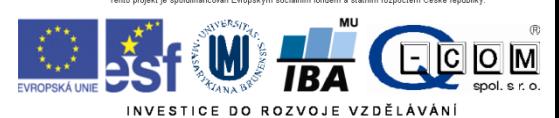

# Mobilní zařízení

- Obyčejné x chytré telefony
- OS telefonů a kompatibilita
- Internet v telefonu, tabletu
- Bezpečnost a rizika plynoucí z mobility

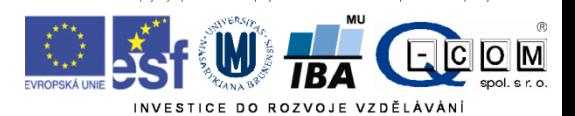

## Kompatibilita

- Různé OS mobilních zařízení NEJSOU mezi sebou kompatibilní (nelze spouštět programy pro Android např. na iPhonech)
- Nejvíce používané programy však bývají napsány pro nejpoužívanější OS (např. Skype existuje pro Android, iOS i Symbian nebo Windows)
- Z pohledu uživatele tedy absence kompatibility nepředstavuje většinou problém, je však třeba na to myslet při koupi nového zařízení – programy koupené pro iOS nelze instalovat na Android – nutné zakoupit znovu.

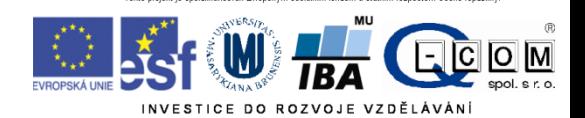

## Bezpečnost mobilních zařízení

- Hlavní problémy:
	- Operační systémy a jejich aktualizace

Ze strany výrobců zařízení je aktualizace OS v reakci na nové bezpečnostní zranitelnosti často pomalá nebo žádná. Hlavně starší modely telefonů bývají často výrobcem ponechány bez aktualizací a tedy zranitelné vůči dávno známým chybám.

## – Nepozornost uživatele

Při instalaci nových aplikací se OS vždy ptá uživatele, zda smí aplikaci udělit oprávnění k určitým činnostem v rámci systému (např. čtení/posílání SMS, přístup na internet atd.). Uživatelé by měli dávat pozor, jaká oprávnění aplikaci udělí a jaké aplikace instalují.

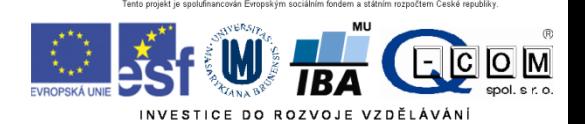

## Bezpečnost mobilních zařízení

– Data a přístupy v mobilních zařízeních

Zařízení často obsahují důvěrná data uživatelů nebo přístupy k různým službám (email, bankovnictví apod.). Často však nebývají adekvátně zabezpečena pro případ ztráty zařízení. **PIN ani odemčení gestem nestačí!!** Dostačující ochranou je **šifrování** celého zařízení včetně SD karty. Tuto možnost dnes nabízí většina současných modelů. Vhodná je i aktivace možnosti **vzdáleného vymazání** zařízení v případě ztráty.

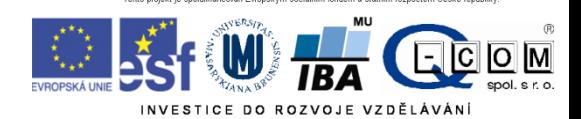

## Internet věcí (IoT)

- Internet of Things" (Internet věcí)
- Propojení zařízení, systémů a služeb
- Předpoklad 50 miliard zařízení do roku 2020, tedy v řádu o polovinu více než dnes (2015).

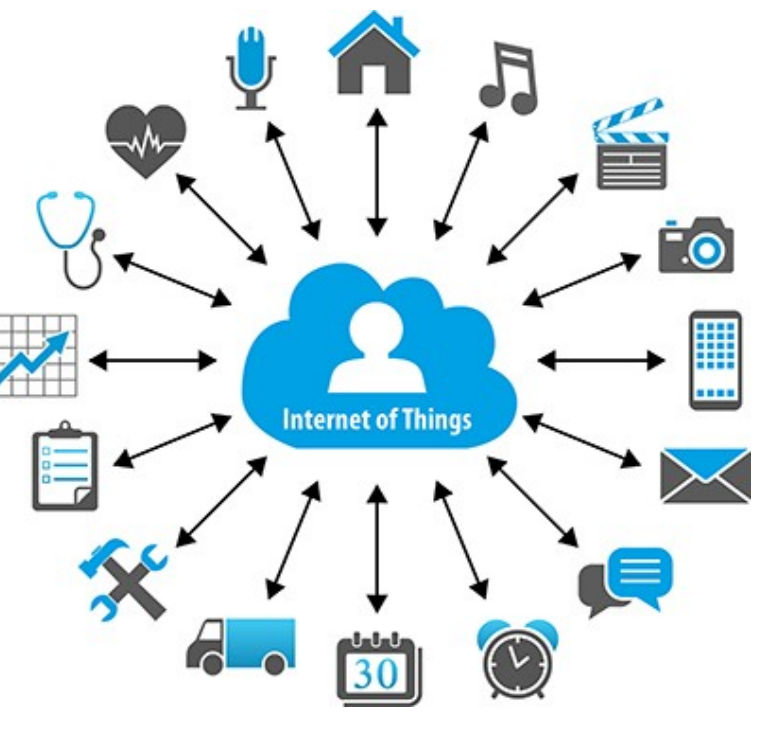

• Na jednoho člověka na zemi, tak bude připadat mezi šesti až sedmi zařízeními (mimo tabletů a mobilů)

## IoT – síťové technologie

- **GSM**
- **SIGFOX (T-mobile)**
- **LoRa (České radiokomunikace, Starnet)**
- **NB-IoT (Vodafone, T-mobile, O2)**
- **Omezený datový tok (impulsy)**
- **Nízká energetická náročnost** – **Čidla na 10 let**
- **Cena připojení od 150 Kč na 1 zařízení na rok**

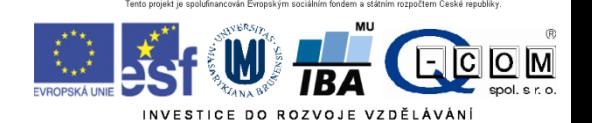

# Směry IoT

- Dva hlavní směry:
	- Průmyslový Internet věcí (iIoT Industry IoT)
	- Spotřebitelský Internet věcí (cIoT Customer IoT)

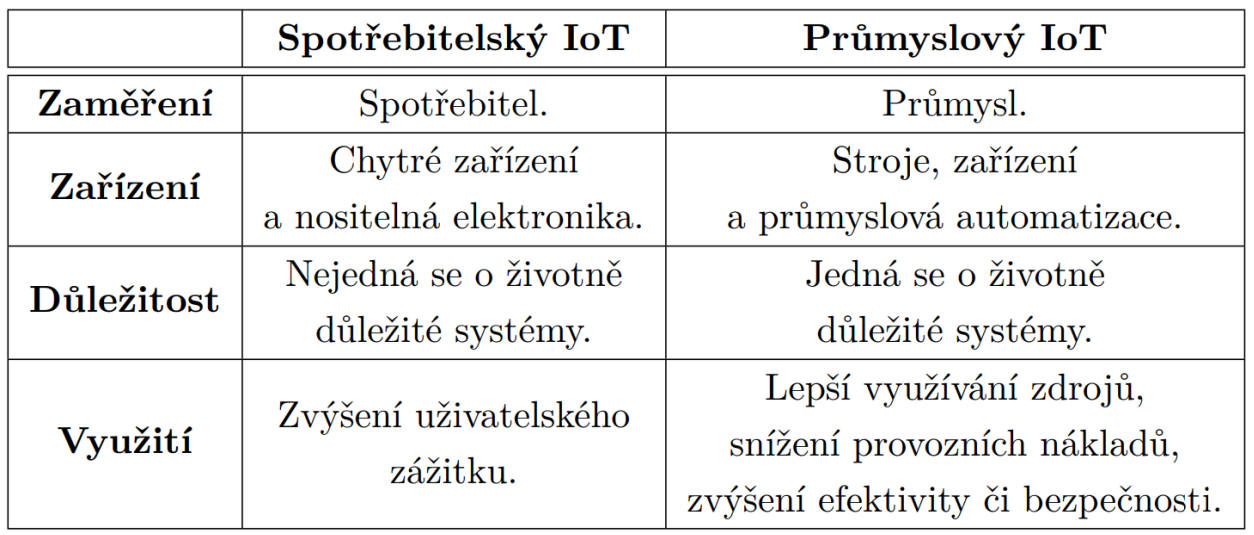

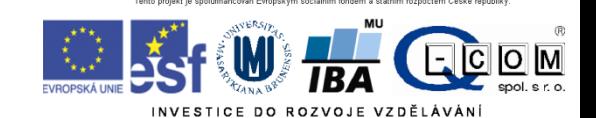

## Uživatelský IoT

- Zaměřuje na spotřebitelská zařízení, IT a telekomunikační zařízení a další.
- Užívána zařízení zjednodušující každodenní život pomocí automatizace v domácnosti, chytrých zařízení nebo pomocí nositelné elektroniky.
- Hlavní výhodou je zvýšení uživatelského zážitku (QoE Quality of Experience).

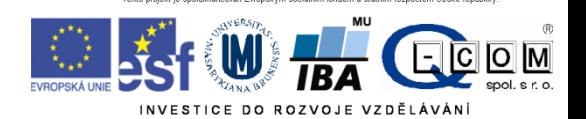

## Aplikace uživatelského IoT

### • **Chytré domácnosti**

- Dálkové ovládání spotřebičů pro větší komfort nebo šetření energie.
- Detekce otevření dveří a oken pro prevenci před zloději.
- Monitorování spotřeby elektrické energie a vody pro možnost dosažení úspor.

#### • **Inteligentní nakupování**

- Aplikace umožní poradit při nákupu např. podle zákazníkových zvyků, preferencí, či velikostí, nebo podle přítomnosti alergických látek, nebo doby exspirace.
- Platby za zboží a služby pomocí NFC obsaženého v mobilním telefonu nebo nositelné elektronice.

#### • **Nositelná elektronika**

- Chytré hodinky
- **Fitness náramky**
- Snímače životních funkcí

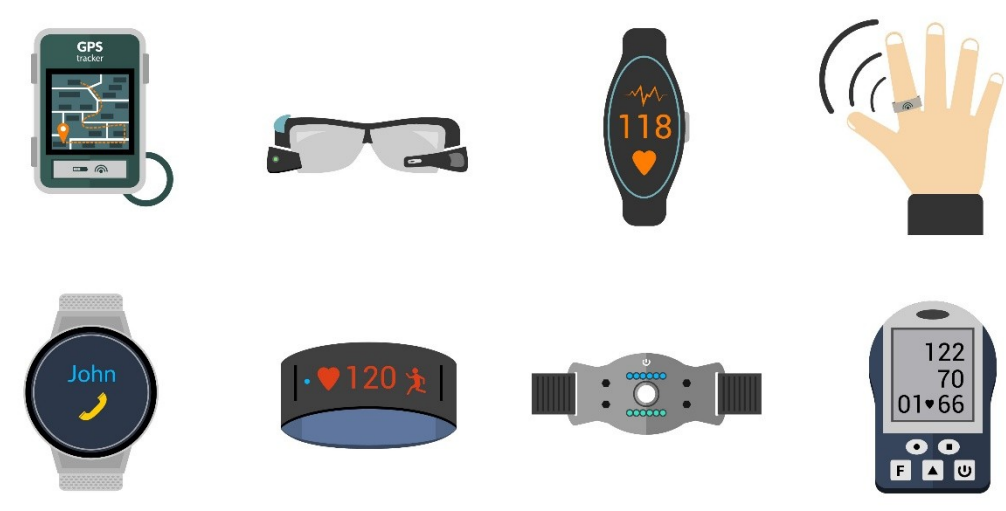

# Aplikace průmyslového IoT

#### • **průmyslová automatizace**

- Automatická diagnostika přístrojů a monitorování jejich stavu s možností upozornění na případné závady
- Zabezpečení prostor proti neoprávněnému vstupu pro zajištění bezpečnosti
- **dopravní průmysl**
	- **-** Automaticky řízené automobily
	- Sledování a lokalizace zásilek např. ve velkých skladech
- **energetický průmysl (**Monitorování a řízení spotřeby energie)
- **chytrá města** (např. Pardubice, Nymburk, Písek, …)
- **zdravotnictví**
	- Sledování stavu pacientů monitorování stavu VICS Vireless Vireless Vireless Vireless Vireless Vireless Vireless pacientů v nemocnicích nebo starých lidí žijících doma
	- Detekce pádů

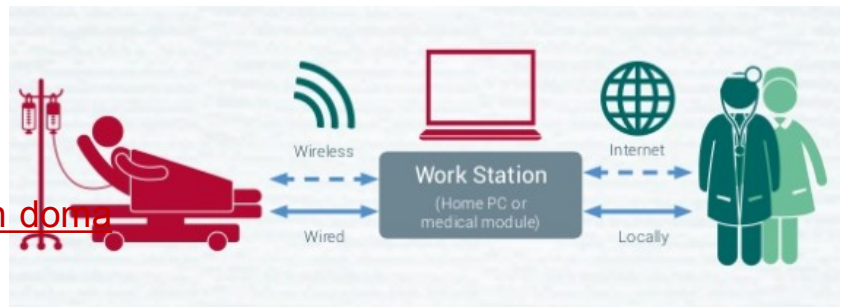

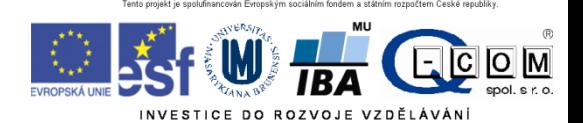

# Národní registr zdravotnických pracovníků

- Dle zákona 372/2011 Sb.
- Lékařští i nelékařští pracovníci
- Záznam zakládá vzdělavatel automaticky po ukončení vzdělání
	- Základní obor, specializace, cert. Kurzy
- Registrace zaměstnanců zaměstnavatelem (poskytovatelem zdr. služeb)
- Pracovník = nahlíží, pořizuje výpis
	- <http://www.uzis.cz/node/7131>
	- Přístup zřídí zaměstnavatel
	- http://www.uzis.cz/registry-nzis-vstup

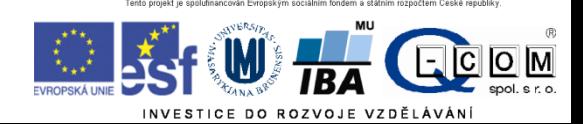

# Výměna klinických dat v ČR

- Typy komunikace
	- Mezi informačními systémy v rámci zařízení
	- Mezi zdravotnickými zařízeními (ZZ)
		- Obrazová data
			- PACS, DICOM
		- Klinická data
			- Kraj Vysočina, MEDICAL NET (CGM)**,** MISE (STAPRO), E-zpráva
	- Mezi ZZ a pojišťovnami
		- K Dávky
		- Portály zdravotních pojišťoven (komerční certifikáty)
	- Mezi ZZ a státní správou
		- EREG
			- Statistická zjišťování
			- Národní registry

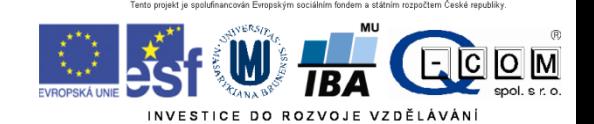

## Datové zdroje ve zdravotnictví

- Vlastníci
	- Zdravotnická zařízení
		- Zprávy ambulantní, propouštěcí, …
		- Laboratorní data
		- Léková preskripce
		- Data pro zdravotní pojišťovny
		- Hlášení, výkazy
		- Data klinických studií
	- Plátci zdravotní péče
		- Přehled léčby/výkonů/léků
	- ÚZIS Ústav zdravotnických informací a statistiky ČR
		- Program statistických zjišťování
		- Národní zdravotní registry
	- SÚKL Státní ústav kontroly léčiv
		- Elektronická preskripce

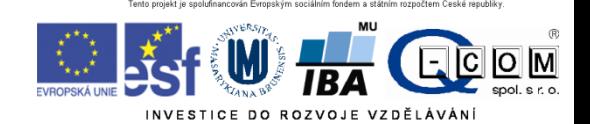

# Národní zdravotní registry

### **Součást Národního zdravotnického informačního systému (NZIS)**

## • **Spravuje ÚZIS**

- Národní onkologický registr (NOR)
- Národní registr hospitalizovaných (NRHOSP)
- Národní registr reprodukčního zdraví (NRRZ)
- Národní registr kardiovaskulárních operací a intervencí (NRKOI)
- Národní registr kloubních náhrad (NRKN)
- Národní registr nemocí z povolání (NRNP)
- Národní registr léčby uživatelů drog (NRLUD)
- Národní registr úrazů (NRU)
- Národní registr pitev a toxikologických vyšetření prováděných na oddělení soudního lékařství (NRPTV)

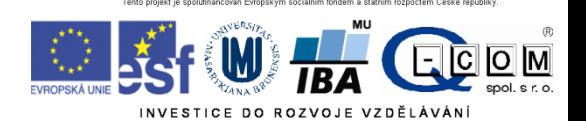

## Struktura dat

- Laboratorní data
	- NČLP Národní číselník laboratorních položek
	- Dělení: Systém (krev), komponenta(ERY), druh veličiny(počet), jednotka, procedura(FLOWCYT)
- Léky
	- Kód SÚKL odpovídá kódu v číselníku VZP
		- 7místné číslo
		- Konkrétní výrobek
		- 0046224 Panadol POR TBL FLM 24X500MG
		- http://www.sukl.cz/modules/medication/search.php
	- ATC klasifikace
		- Účinná látka
		- Anatomicko-terapeuticko-chemické skupiny
		- Hierarchické uspořádání kódu
		- [N02BE01](http://www.sukl.cz/modules/medication/search.php?data[atc_group]=N02BE01&data[with_adv]=0)  Paracetamol (N Nervový systém)
		- [L01BC02](http://www.sukl.cz/modules/medication/search.php?data[atc_group]=L01BC02&data[with_adv]=0)  Fluorouracil (L **Cytostatika a imunomodulační léčiva)**
		- [www.whocc.no](http://www.whocc.no/), http://www.sukl.cz/modules/medication/atc\_tree.php

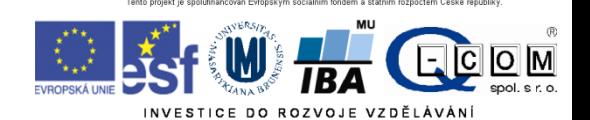

## Struktura dat

- Plátci zdravotní péče
	- Standard VZP (K Dávky)
	- Metodika pro pořizování a předávání dokladů VZP ČR
	- [www.vzp.cz](http://www.vzp.cz/) Poskytovatelé
	- Číselníky
		- Číselník výkonů
		- HVLP hromadně vyráběné léčivé přípravky
		- Zdravotní prostředky
		- MKN-10 Mezinárodní klasifikace nemocí verze 10

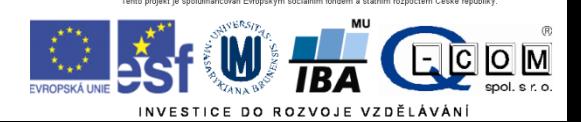
# **MKN 10**

- Český překlad ICD 10
- International Statistical Classification of Diseases and Related Health Problems
- Cca 14 tis. položek
- Hierarchická struktura kódu
	- Xnnn, Xnn onemocnění
	- A, B Infekční onemocnění
	- C zhoubné nádory
		- C50 karcinom prsu
		- C502 karcinom prsu horní vnitř.kvadrant prsu
- http://www.uzis.cz/cz/mkn/index.html

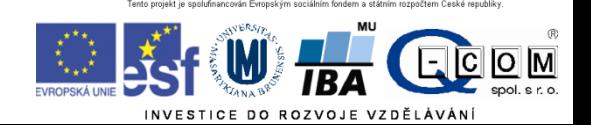

### Klasifikace v onkologii

- Klasifikace MKN O
	- Aktuálně verze 3
	- Překlad mezinárodní klasifikace ICD O
	- Morfologický kód
		- **M - 8140/ 3 1**

 **histologie/chování (grade)**

- Topografický kód
	- **C50.2 Horní vnitřní kvadrant prsu**
- TNM klasifikace
	- Rozsah nádorového onemocnění
		- T velikost vlastního tumoru (T1 až T4)
		- N postižení sousedících lymfatických uzlin (N0 N3)
		- M metastatické postižení (M0/M1)

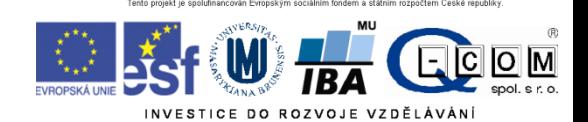

## DASTA

- Datové rozhraní
	- DASTA
		- Datový standard MZČR
		- Český standard budovaný "ze zdola"
		- <http://www.dastacr.cz/>
		- Svázán s NČLP
		- Zaštiťuje ČSZIVI ČLS JEP
		- Nejen formát dat, ale oboustranná komunikace

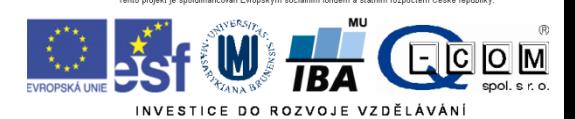

#### DASTA verze 3

- Umožňuje přenos
	- identifikační data pacienta
	- základní informace o pacientovi (nacionále, r.č., adresy, výška, hmotnost atd.)
	- urgentní informace (alergie, dg.)
	- platební vztahy, pojišťovny, pracovní neschopnosti
	- anamnéza
	- léky
	- očkování
	- dg. trvalé a aktuální
	- **Laboratorní vyšetření**

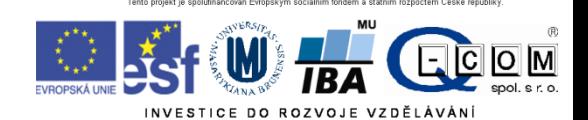

#### DASTA verze 4

- Klinické události
	- RDG vyšetření (RTG, CT, SONO…)
	- EKG vyšetření
	- Příjem pacienta
	- Operační zpráva
	- Konzilium
	- Dekurz
	- Propouštěcí zpráva
	- Ambulantní zpráva
	- Výpis zpráv z archivu

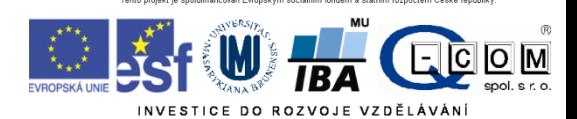

### DASTA - omezení

- Rozhraní není závazné
- Firemní mutace
- Firemní bloky
- Položky mimo NČLP
- Neexistuje přehled o skutečném využívání
- Národní specifikum bez vazby na mezinárodní standardy
- Neřeší vlastní přenos dat
- Neřeší zabezpečení

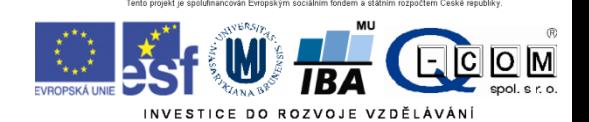

# HL7

- Health level 7
- Celosvětové rozšíření
- **Centrum v USA** 
	- www.hl7.org
- Pobočky v jednotlivých zemích
	- www.hl7.cz
- "Fabrika" na standardy komunikace ve zdravotnictví
- V České republice omezené rozšíření

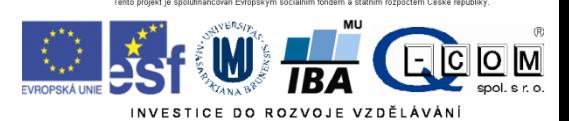

# CDA

- Clinical document architecture
	- Aplikace HL7
	- Formalizovaný klinický dokument (lékařské zprávy)
	- 3 úrovně formalizace
		- Formalizovaná hlavička + nestrukturovaný text
		- Hlavička + rozčleněný text do bloků
		- Plně strukturovaný strojově zpracovatelný obsah
	- Pro konkrétní dokumenty připraveny CDA šablony (templates)
	- Aplikováno např. v Rakousku, Polsku

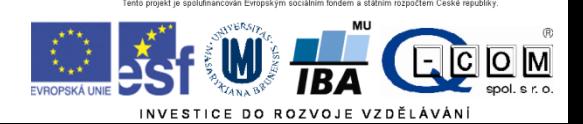

### SNOMED

• Cca 300 tisíc konceptů

#### • **19 kořenových konceptů**

- Observable entity (otázky)
- Clinical finding (odpovědi)
- **Procedure**
- Body structure
- **Organism**
- Substance
- Pharmaceutical products
- Physical force
- Physical object
- ..
- **Název konceptu (**"semantic tag"**)**
- Fracture of foot (disorder)

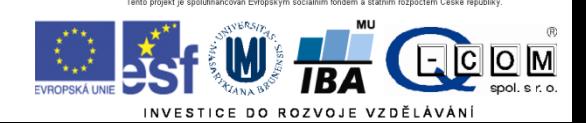

### SNOMED

- Klinická terminologie
- Spravován [International Health Terminology Standards](http://www.ihtsdo.org/)  [Development Organisation \(IHTSDO\)](http://www.ihtsdo.org/)
- Nejen termíny, ale hlavně vazby
- Multiosové uspořádání
- Základní jednotka = koncept
- Základní struktura
	- Koncept (Concept)
	- Popis (Description)
		- FSN **Fully Specified Name**
		- *Preferred Term*
		- *Synonyms*
	- Vazby (Relationship)

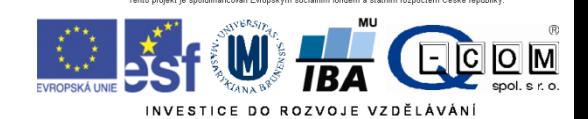

#### mHEALTH

- Využití mobilních technologí (IoT) pro potřeby e-health
- Propojení stavu (snímání biometrik) pacienta, registru lékáren, registru pojišťovny a evidence lékaře.

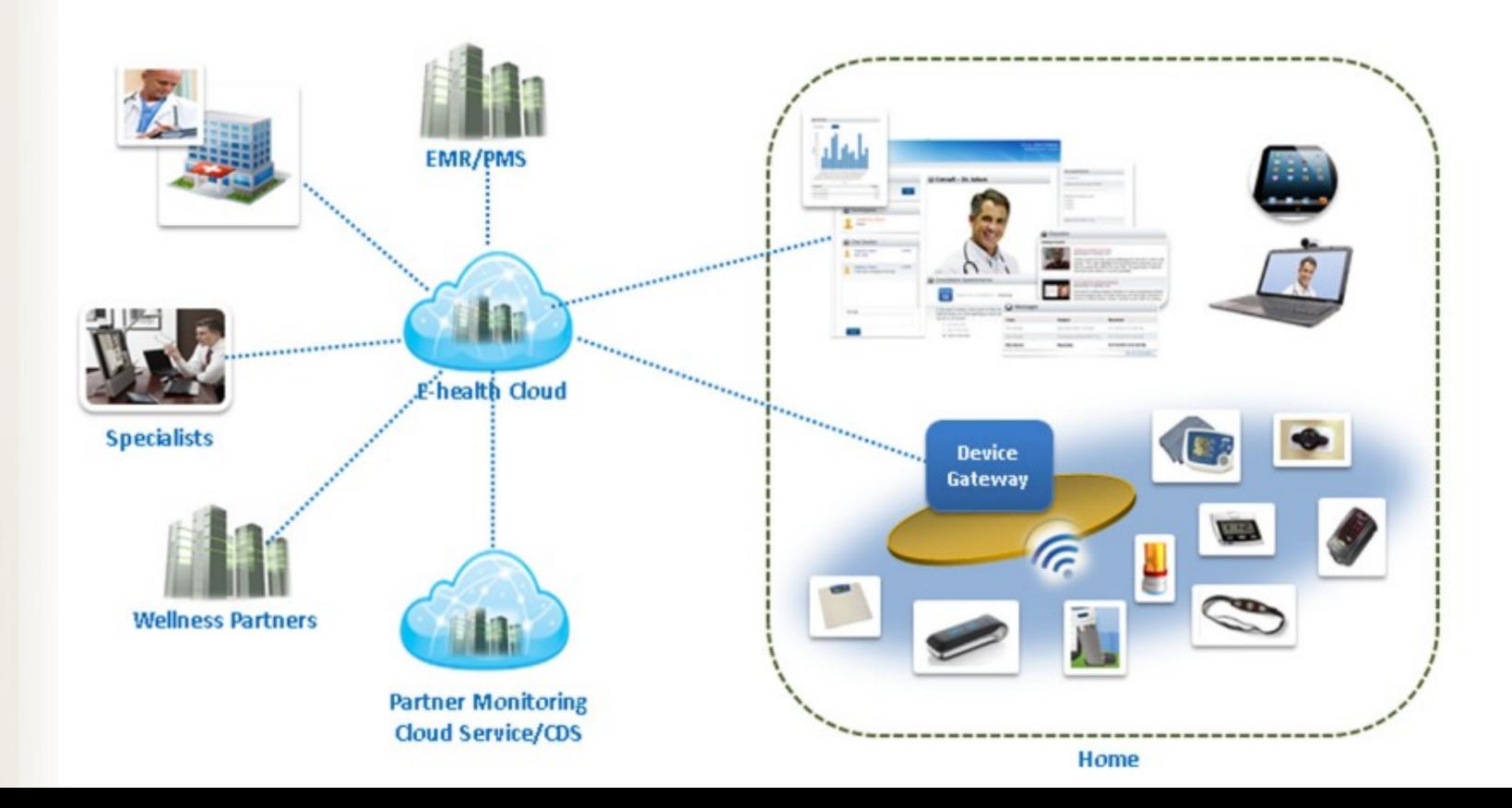

# MySignals Sensor Platform

- Vývojová platforma pro měření biometrických veličin.
- Měří více jak 15 biometrických parametrů.
- Možnost připojení a zpracování dat dalších senzorů.

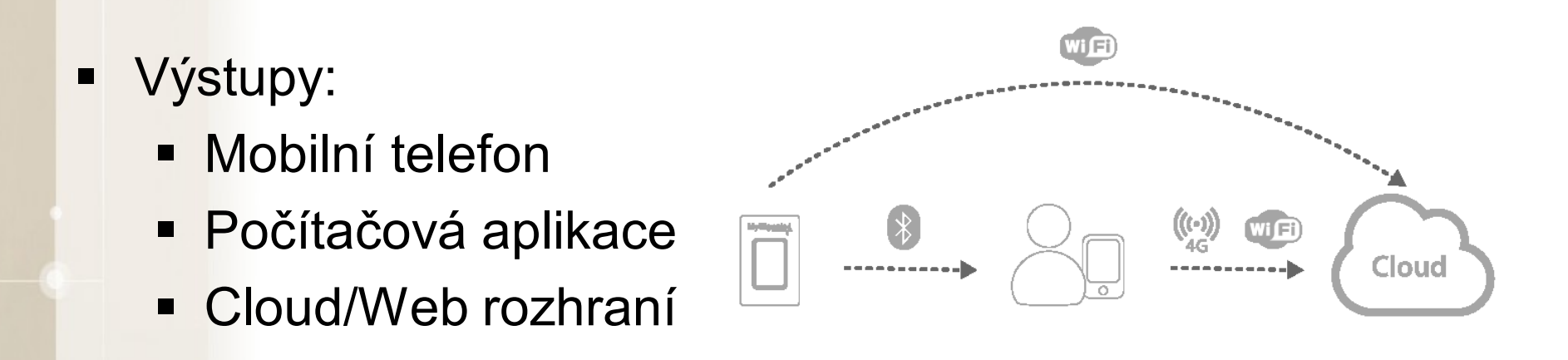

#### MySignals Sensor Platform

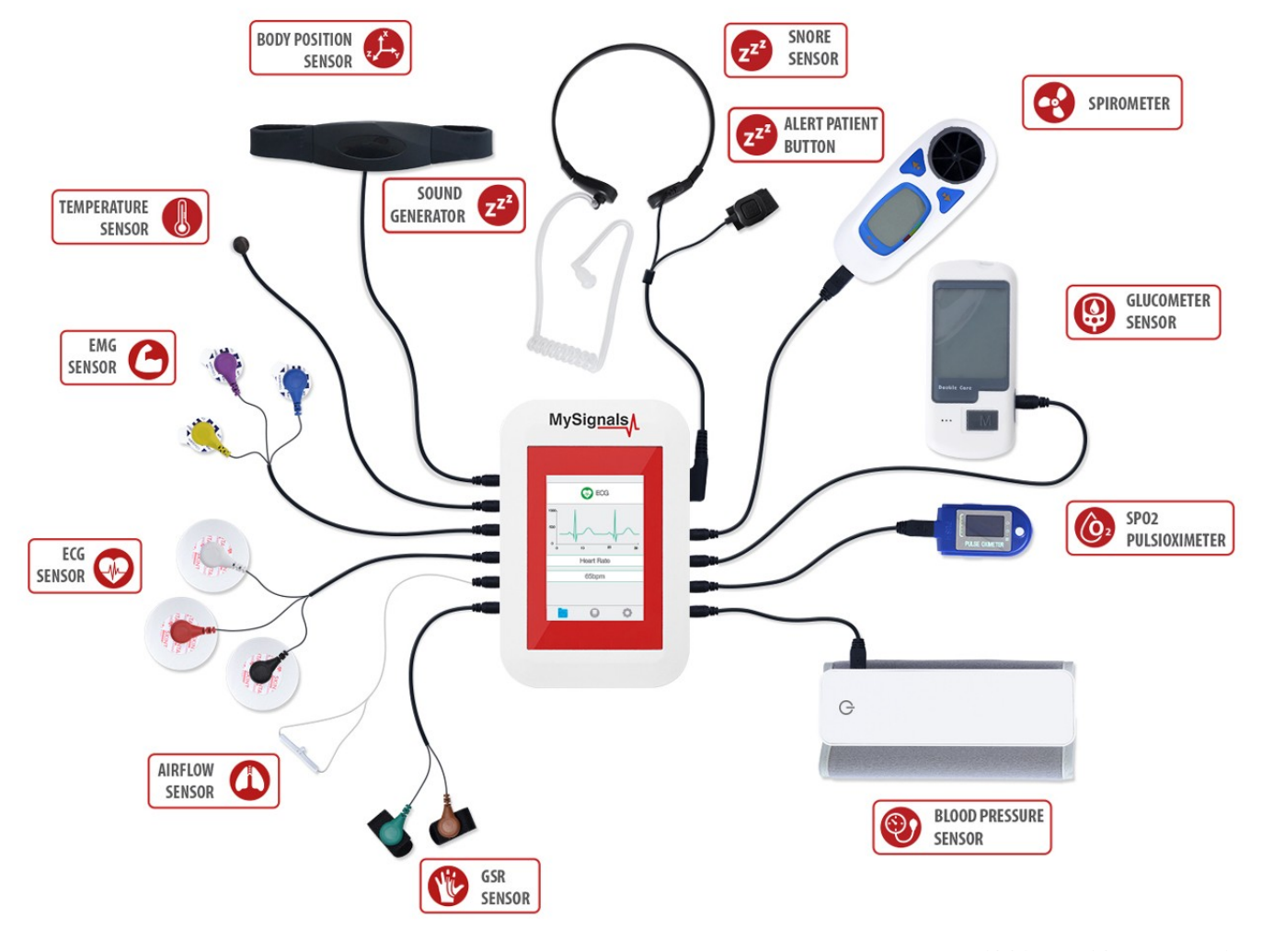

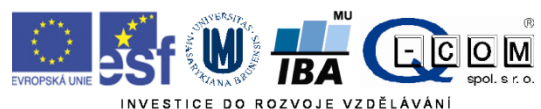

### E-Hospital (case study)

**HEALTH SYSTEM** 

**HOSPITAL** 

**Případová studie elektronické nemocnice** 

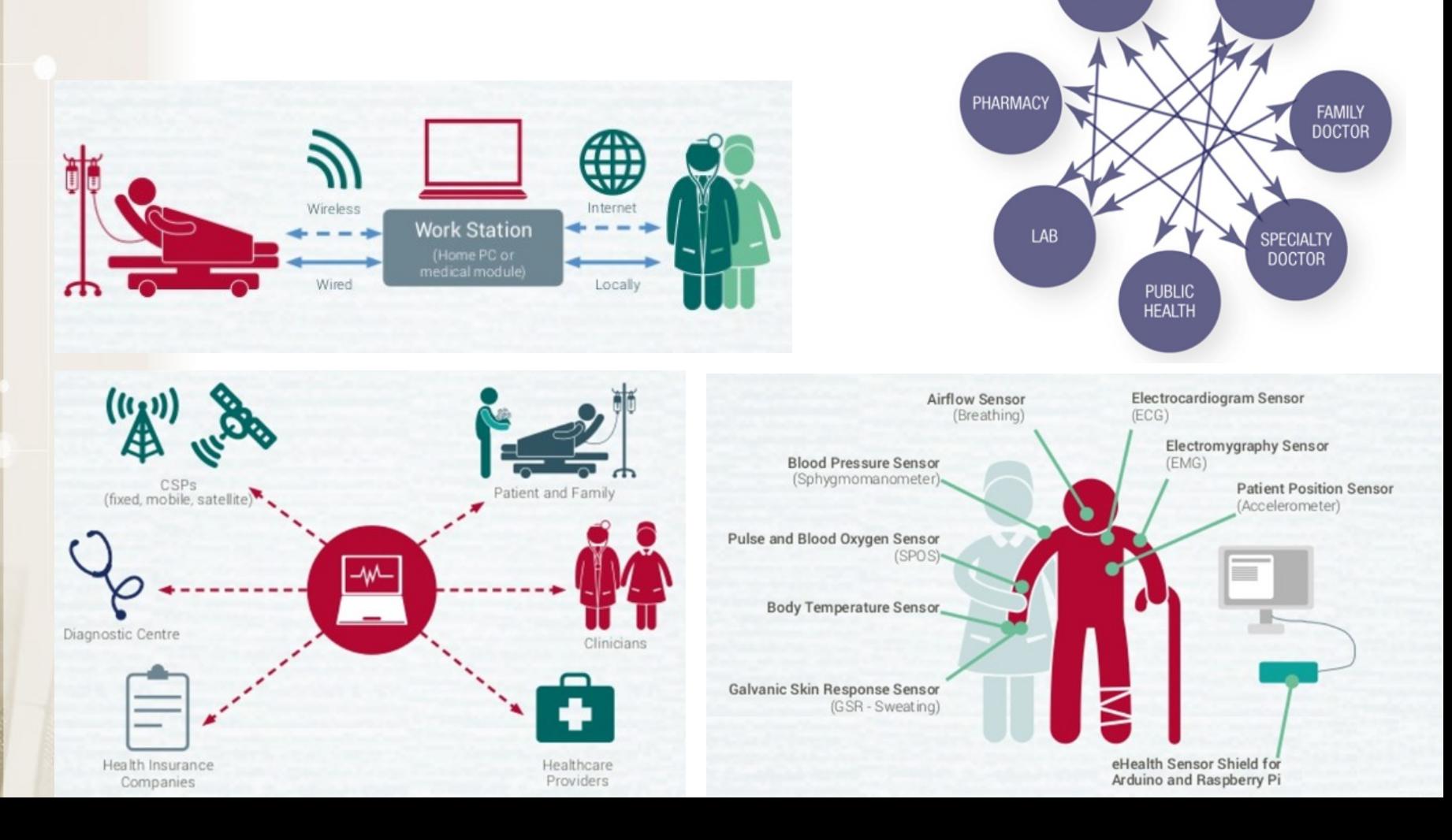

#### Test

- V ISu:
- Student vybrat předmět UPS Odpovědníky
- Vybrat odpovědník Test UPS
	- Chci sestavit první sadu otázek
	- Na konci "Uložit a vyhodnotit"
- 20 otázek
- 60 minut Nelze přerušit
- 5 pokusů provedení hodnocení
- U některých je více správných odpovědí (každá za bod)
- Odečítání bodů za chybnou odpověď
- Minimum pro splnění je 15 bodů

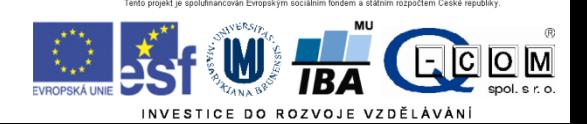